Systeme I: Betriebssysteme

# **Kapitel 5 Nebenläufigkeit und wechselseitiger Ausschluss**

Wolfram Burgard

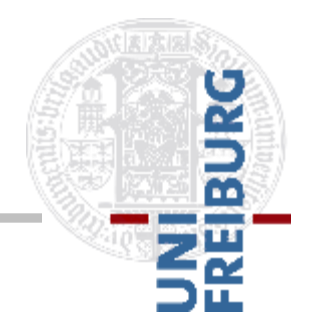

Version 01.12.2015

# **Inhalt Vorlesung**

- Aufbau einfacher Rechner
- **Uberblick: Aufgabe, Historische Entwicklung,** unterschiedliche Arten von Betriebssystemen
- Verschiedene Komponenten / Konzepte von Betriebssystemen
	- **Dateisysteme**
	- **Prozesse**
	- Nebenläufigkeit und wechselseitiger Ausschluss
	- **Deadlocks**
	- **Scheduling**
	- **Speicherverwaltung**

# **Einführung**

- Größere Softwaresysteme sind häufig realisiert als eine Menge von nebenläufigen Prozessen
- $\blacksquare$  Nebenläufigkeit = "potentieller Parallelismus"
- Nebenläufige Prozesse können parallel auf mehreren Prozessorkernen ausgeführt werden
- Sie können aber auch "pseudo-parallel" auf einem Prozessor mit nur einem Kern ausgeführt werden 335 ausgeführt werden 35

# **Nebenläufigkeit**

- Das Betriebssystem muss die Ressourcen der aktiven Prozesse verwalten
- **Bei Zugriff auf gemeinsame Ressourcen** muss wechselseitiger Ausschluss garantiert werden
- **Die Korrektheit des Ergebnisses muss** unabhängig von der Ausführungsgeschwindigkeit sein

- Prozess möchte Datei drucken: Trägt Dateinamen in Druckwarteschlange ein
- Drucker-Daemon überprüft zyklisch, ob es Dateien zu drucken gibt
- Druckerpuffer: Nummerierte Liste von Dateinamen
- Zwei Variablen zugänglich für alle Prozesse:
	- *out*: Nummer der nächsten zu druckenden Datei
	- *in*: Nummer des nächsten freien Eintrags

- Einträge 0 bis 3 leer (bereits gedruckt)
- Einträge 4-6 belegt (noch zu drucken)
- Prozesse A und B entscheiden "gleichzeitig" eine Datei zu drucken

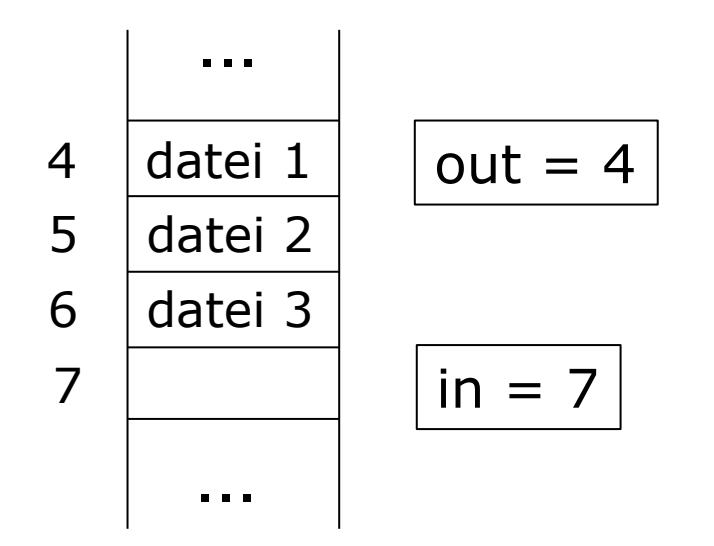

#### **Prozess A liest in aus und speichert 7**

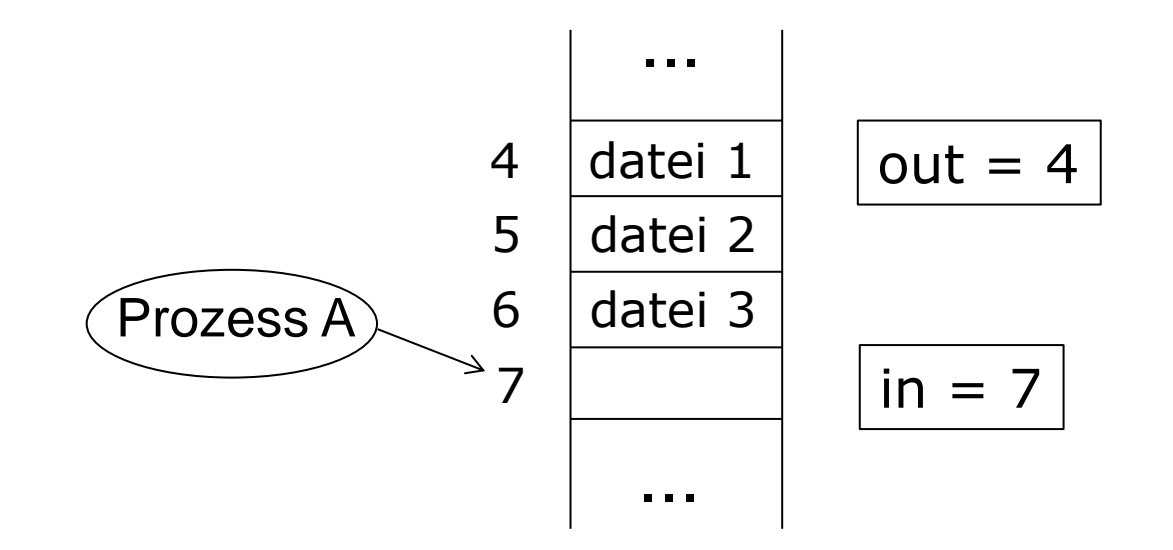

- **Prozess A liest in aus und speichert 7**
- **Dann Prozesswechsel zu Prozess B**

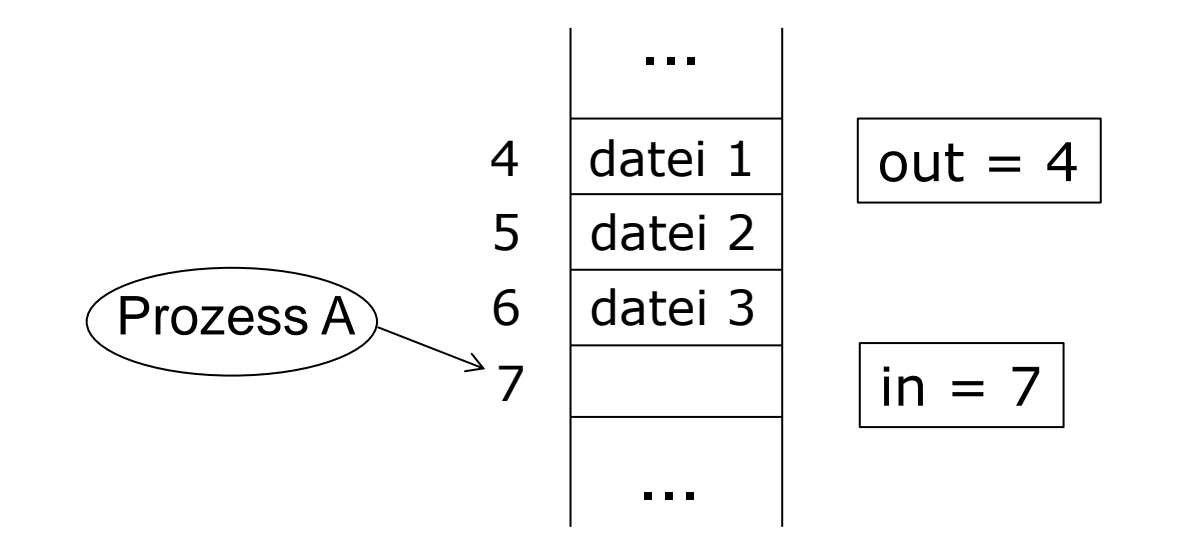

- Prozess A liest *in* aus und speichert 7
- Dann Prozesswechsel zu Prozess B
- Prozess B liest ebenfalls *in* aus mit Wert 7 und schreibt den Namen seiner Datei

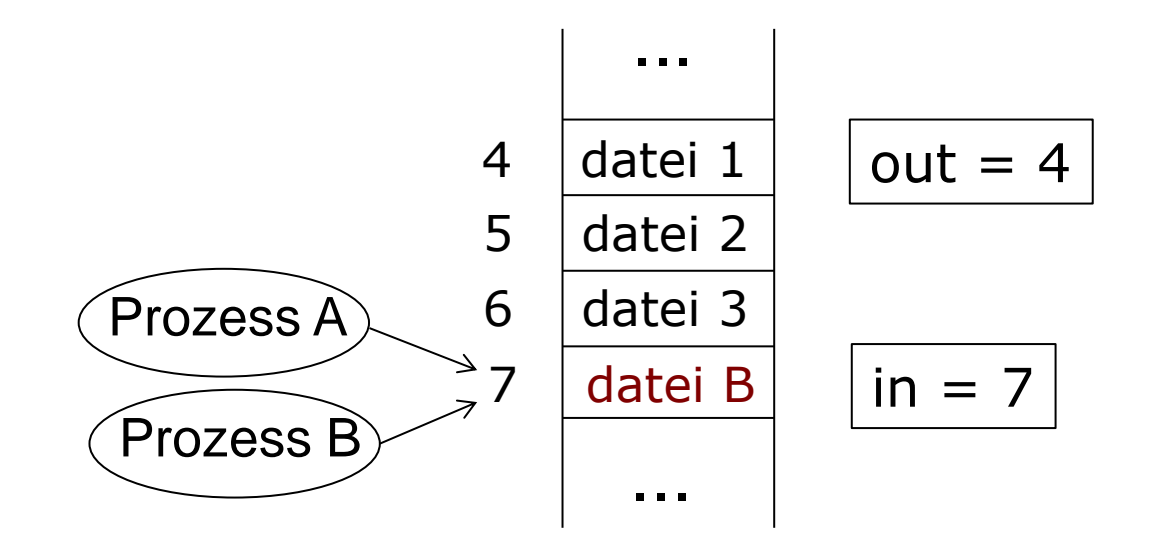

- Prozess A liest *in* aus und speichert 7
- Dann Prozesswechsel zu Prozess B
- Prozess B liest ebenfalls *in* aus mit Wert 7 und schreibt den Namen seiner Datei
- Prozess B aktualisiert *in* zu 8

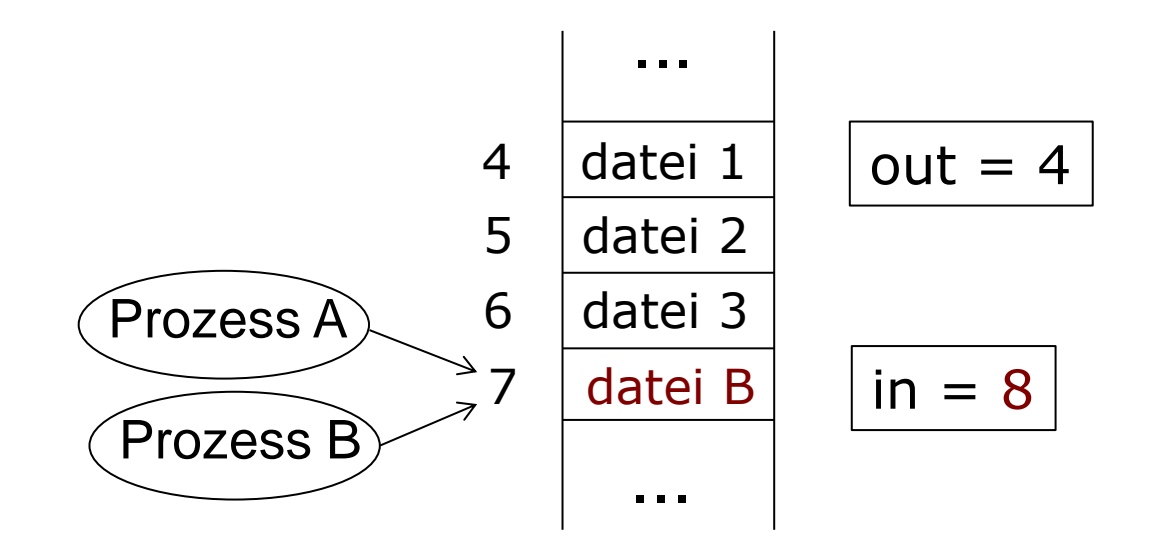

- **Schließlich: Prozess A läuft weiter und** schreibt seinen Dateinamen in 7, weil er sich die Position als frei gemerkt hatte
- **Dateiname von Prozess B wird** überschrieben!

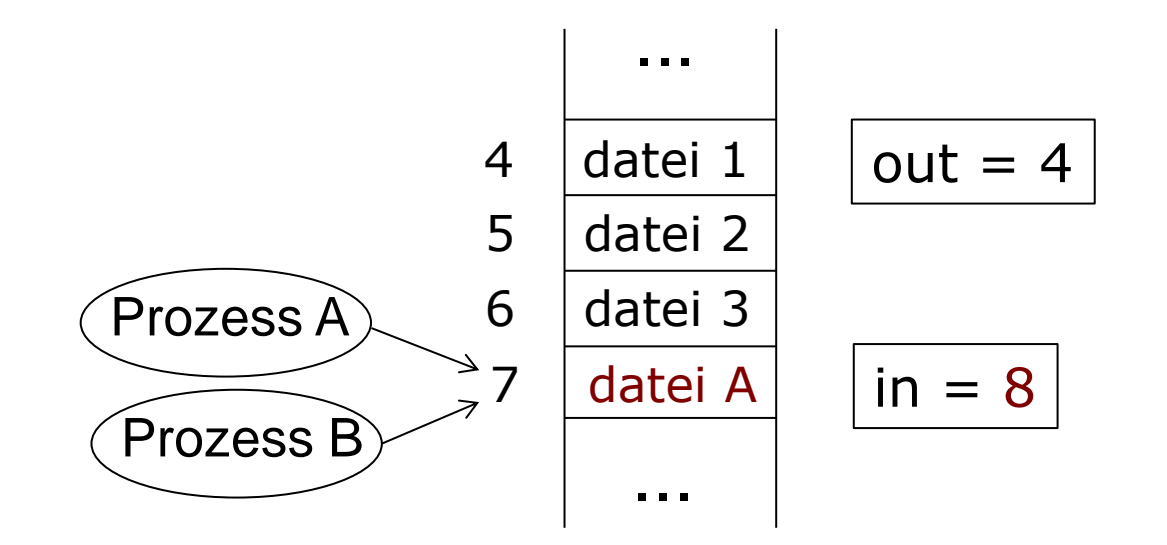

#### **Wettstreit um Ressourcen**

- Wettstreit zwischen Prozessen ("Race Condition"):
	- Zwei oder mehr Prozesse lesen oder beschreiben gemeinsamen Speicher
	- Endergebnis hängt davon ab, wer wann läuft
- **Benötigt: Wechselseitiger Ausschluss von** Prozessen ("Mutual Exclusion")
- Verbiete Prozessen "gleichzeitig" mit einem anderen Prozess die gemeinsam genutzten Daten zu lesen oder zu beschreiben

# **Kritische Regionen**

- Teile des Programms, in denen auf gemeinsam genutzten Speicher zugegriffen wird
- Um Race Conditions zu vermeiden: Stelle sicher, dass niemals zwei Prozesse gleichzeitig in ihren kritischen Regionen sind
- Dies reicht jedoch nicht aus, um bei gemeinsam genutzten Daten einen effizienten Ablauf zu gewährleisten

# **Anforderungen an Lösungen für das Problem der krit. Region**

- 1. Keine zwei Prozesse dürfen gleichzeitig in ihren kritischen Regionen sein (wechselseitiger Ausschluss)
- 2. Es dürfen keine Annahmen über Geschwindigkeit und Anzahl der Rechenkerne gemacht werden
- 3. Kein Prozess, der außerhalb seiner kritischen Regionen läuft, darf andere Prozesse blockieren
- 4. Kein Prozess sollte ewig darauf warten müssen, in seine kritische Region einzutreten

# **Wechselseitiger Ausschluss durch Interrupts**

- Sorge dafür, dass ein Prozess in seiner kritischen Region nicht unterbrochen wird
- Schalte alle Interrupts nach Eintritt in die kritische Region aus und danach wieder an
- CPU wechselt nicht zu anderem Prozess
- Sperrung von Interrupts führt bei Mehrkernsystemen nicht zum Erfolg
- **Mehrere Prozesse werden gleichzeitig** ausgeführt, wechselseitiger Ausschluss kann nicht garantiert werden

# **Lösungen für wechselseitigen Ausschluss**

- Software-Lösungen: Verantwortlichkeit liegt bei Prozessen, Anwendungsprogramme sind gezwungen sich zu koordinieren
- Hardware-Unterstützung: Spezielle Maschinenbefehle, reduzieren Verwaltungsaufwand
- In das Betriebssystem integrierte Lösungen

#### **Versuch 1a: Sperren mit Variable**

- Situation: Prozesse konkurrieren um eine Ressource
- **Prozesse können auf eine gemeinsame** (Sperr-) Variable *turn* zugreifen
- *turn* ist mit 0 initialisiert
- Wenn ein Prozess in seine kritische Region eintreten möchte, fragt er die Sperre ab

#### **Versuch 1a: Sperren mit Variable**

- Falls *turn* = 0, setzt der Prozess *turn* auf 1 und betritt seine kritische Region
- Falls von *turn =* 1, wartet der Prozess, bis *turn =* 0
- **Problem:** 
	- **Prozess liest die Sperre aus und sieht Wert 0**
	- Prozess wird unterbrochen, bevor er die Sperre auf 1 setzen kann
	- Zweiter Prozess startet, liest Wert 0, setzt Sperre auf 1, betritt kritische Region
	- **Erster Prozess wieder aktiv, setzt Sperre auf 1**
	- Beide Prozesse sind in ihren kritischen Regionen!

- Ganzzahlige Variable *turn*, gibt an, wer an der Reihe ist, die kritische Region zu betreten
- Anfangs: Prozess 0 stellt fest, dass *turn* = 0 und betritt seine kritische Region
- Prozess 1 sitzt fest bis *turn* = 1

```
/* Prozess 0 */
wiederhole
 {
  solange (turn \neq 0)
          tue nichts;
   /* kritische Region */
   turn := 1;
   /* nicht-kritische Region */
 }
                                               /* Prozess 1 */
                                               wiederhole
                                                {
                                                 solange (turn \neq 1)
                                                         tue nichts;
                                                  /* kritische Region */
                                                  turn := 0;
                                                  /* nicht-kritische Region */
                                                }
```
 Möglicher Verlauf: Prozess 0 verlässt kritische Region, setzt *turn* auf 1, macht mit nichtkritischer Region weiter

```
/* Prozess 0 */
wiederhole
 {
  solange (turn \neq 0)
          tue nichts;
   /* kritische Region */
   turn := 1;
   /* nicht-kritische Region */
 }
```

```
/* Prozess 1 */
wiederhole
 {
  solange (turn \neq 1)
          tue nichts;
   /* kritische Region */
   turn := 0;
   /* nicht-kritische Region */
 }
```
**Prozess 1 ist es nun erlaubt, die kritische** Region zu betreten, führt diese aus

```
/* Prozess 0 */
wiederhole
 {
  solange (turn \neq 0)
          tue nichts;
   /* kritische Region */
   turn := 1;
   /* nicht-kritische Region */
 }
```

```
/* Prozess 1 */
wiederhole
 {
  solange (turn \neq 1)
          tue nichts;
   /* kritische Region */
   turn := 0;
   /* nicht-kritische Region */
 }
```
- **Prozess 1 setzt nach Beendigung der kritischen** Region *turn* auf 0
- Beide Prozesse befinden sich nun in ihren nichtkritischen Regionen

```
/* Prozess 0 */
wiederhole
 {
  solange (turn \neq 0)
          tue nichts;
   /* kritische Region */
   turn := 1;
   /* nicht-kritische Region */
 }
                                               /* Prozess 1 */
                                               wiederhole
                                                {
                                                 solange (turn \neq 1)
                                                         tue nichts;
                                                  /* kritische Region */
                                                  turn := 0;
                                                  /* nicht-kritische Region */
                                                }
```
 *turn* ist 0, Prozess 0 fragt Wert ab und führt seine kritische Region aus

```
/* Prozess 0 */
wiederhole
 {
  solange (turn \neq 0)
          tue nichts;
   /* kritische Region */
   turn := 1;
   /* nicht-kritische Region */
 }
```

```
/* Prozess 1 */
wiederhole
 {
  solange (turn \neq 1)
          tue nichts;
   /* kritische Region */
   turn := 0;
   /* nicht-kritische Region */
 }
```
**Prozess 0 verlässt seine kritische Region** (schnell) und setzt *turn* auf 1

```
/* Prozess 0 */
wiederhole
 {
  solange (turn \neq 0)
          tue nichts;
   /* kritische Region */
   turn := 1;
   /* nicht-kritische Region */
 }
```

```
/* Prozess 1 */
wiederhole
 {
  solange (turn \neq 1)
          tue nichts;
   /* kritische Region */
   turn := 0;
```
 **}**

```
 /* nicht-kritische Region */
```
 *turn* ist 1 und beide Prozesse sind in ihren nicht-kritischen Regionen

```
/* Prozess 0 */
wiederhole
 {
  solange (turn \neq 0)
          tue nichts;
   /* kritische Region */
   turn := 1;
   /* nicht-kritische Region */
 }
```

```
/* Prozess 1 */
wiederhole
 {
  solange (turn \neq 1)
          tue nichts;
   /* kritische Region */
   turn := 0;
   /* nicht-kritische Region */
 }
```
- **Prozess 0 will in seine kritische Region wieder** eintreten, aber
- *turn* ist 1 und Prozess 1 ist noch mit seiner nicht-kritischen Region beschäftigt

```
/* Prozess 0 */
wiederhole
 {
  solange (turn \neq 0) tue nichts;
   /* kritische Region */
   turn := 1;
   /* nicht-kritische Region */
 }
                                               /* Prozess 1 */
                                               wiederhole
                                                {
                                                 solange (turn \neq 1)
                                                         tue nichts;
                                                  /* kritische Region */
                                                  turn := 0;
                                                  /* nicht-kritische Region */
                                                }
```
- Prozess 0 hängt (ohne Grund) in der solange-Schleife, bis Prozess 1 den Wert von *turn* auf 0 setzt! Strenges Abwechseln ist keine gute Idee!
- **Prozess 0 wird von einem Prozess blockiert,** ohne dass dieser in seiner kritischen Region ist (verletzt 3. Anforderung, Folie 14)

```
/* Prozess 0 */
wiederhole
 {
  solange (turn \neq 0)
          tue nichts;
   /* kritische Region */
   turn := 1;
   /* nicht-kritische Region */
 }
                                               /* Prozess 1 */
                                               wiederhole
                                                {
                                                 solange (turn \neq 1)
                                                         tue nichts;
                                                  /* kritische Region */
                                                  turn := 0;
                                                  /* nicht-kritische Region */
                                                }
```
## **Wechselseitiger Ausschluss**

#### **Satz:**

Dieses Vorgehen garantiert wechselseitigen Ausschluss, falls in den kritischen und nicht-kritischen Regionen keine zusätzlichen Zuweisungen an *turn* erfolgen

## **Beweis durch Widerspruch**

- Annahme: Es gibt einen Zeitpunkt *t*, zu dem beide Prozesse in den kritischen Regionen sind
- *t<sup>1</sup>* : Der letzte Zeitpunkt < t, zu dem Prozess 1 die solange-Schleife verlassen hat und in seine kritische Region gegangen ist
- *t<sup>0</sup>* : Der letzte Zeitpunkt < t, zu dem Prozess 0 die solange-Schleife verlassen hat und in seine kritische Region gegangen ist, o.B.d.A. *t1<t<sup>0</sup>*

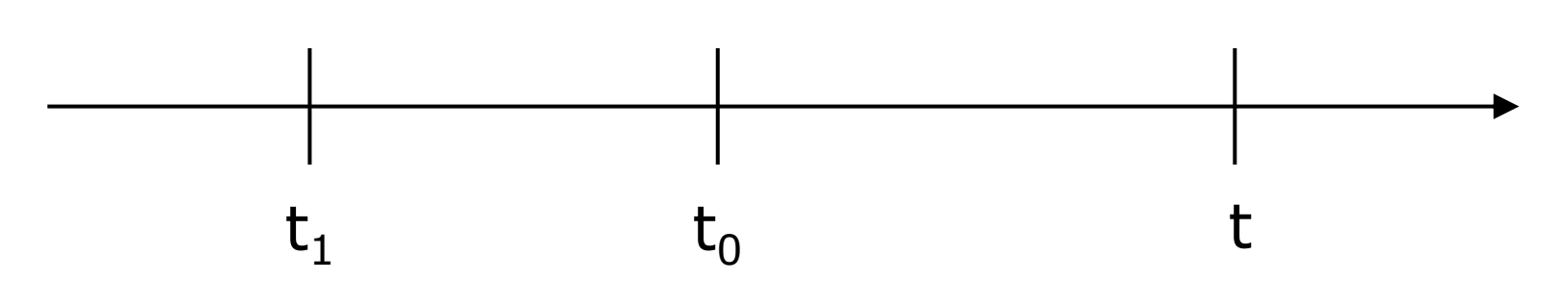

# **Beweis durch Widerspruch**

- **Zwischen t**<sub>1</sub> und t<sub>0</sub> muss *turn* = 0 ausgeführt worden sein
- *turn* = 0 kommt nur bei der Initialisierung vor und beim Setzen in Prozess 1 nach krit. Region
- Prozess 1 ist aber zwischen  $t_1$  und t permanent in seiner kritische Region
- **turn** = 0 kann nicht zwischen  $t_1$  und t ausgeführt worden sein!

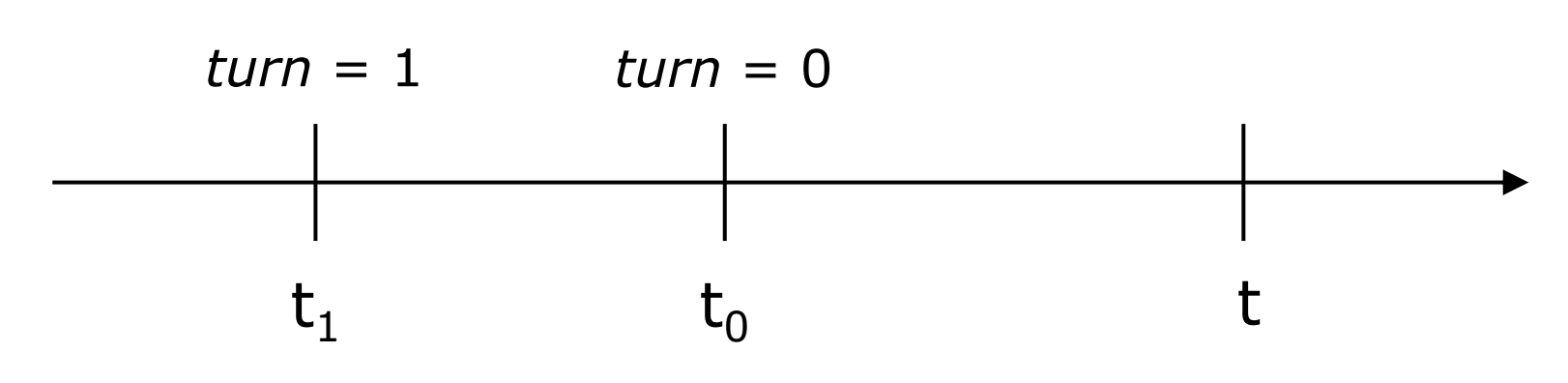

# **Beweis durch Widerspruch**

- **Zwischen t**<sub>1</sub> und t<sub>0</sub> muss *turn* = 0 ausgeführt worden sein
- *turn* = 0 kommt nur bei der Initialisierung vor und beim Setzen in Prozess 1 nach krit. Region
- Prozess 1 ist aber zwischen  $t_1$  und t permanent in seiner kritische Region
- **turn** = 0 kann nicht zwischen  $t_1$  und t ausgeführt worden sein!
- **Prozess 0 kann nicht in kritischer Region sein**
- Widerspruch zur Annahme!
- Es gibt also keinen Zeitpunkt t, zu dem beide Prozesse in ihren kritischem Regionen sind

# **Versuch 1b: Analyse**

- Vorteil: Wechselseitiger Ausschluss ist garantiert
- **Nachteile:** 
	- Nur abwechselnder Zugriff auf kritische Region kann zu starker Verzögerung führen
	- **Beispiel: Prozess 0 ist schnell, Prozess 1** hat einen sehr langen nicht-kritischen Abschnitt
	- Aktives Warten ("Busy Waiting") führt zu Verschwendung von Rechenzeit

#### **Nächster Versuch**

- Im bisherigen Ansatz wurde der Name des Prozesses, der an der Reihe ist, gespeichert
- **Besser: Speichere Zustandsinformation der** Prozesse (in kritischer Region: ja/nein)
- **Dadurch: Wenn ein Prozess langsamer ist** als ein anderer, kann der andere immer noch in seine kritische Region eintreten (sofern der andere nicht in seiner eigenen kritischen Region ist)

# **Versuch 2**

- **Benutze zwei gemeinsame Variablen zur** Kommunikation: zwei boolesche Werte
- **Prozess 0 schreibt in flag[0], liest beide**
- Prozess 1 schreibt in flag[1], liest beide
- Bedeutung von flag[i] = *true*: Prozess *i* möchte in seine kritische Region eintreten / ist schon drin
- Beide Variablen sind anfangs *false*

#### **Versuch 2**

```
/* Prozess 0 */
wiederhole
 {
   solange (flag[1] = true)
          tue nichts;
   flag[0] := true;
   /* kritische Region */
   flag[0] := false;
   /* nicht-kritische Region */
 }
```

```
/* Prozess 1 */
wiederhole
 {
   solange (flag[0] = true)
          tue nichts;
   flag[1] := true;
   /* kritische Region */
   flag[1] := false;
   /* nicht-kritische Region */
 }
```
#### **Versuch 2**

Garantiert das wechselseitigen Ausschluss?

```
/* Prozess 0 */
wiederhole
 {
   solange (flag[1] = true)
          tue nichts;
   flag[0] := true;
   /* kritische Region */
   flag[0] := false;
   /* nicht-kritische Region */
 }
```

```
/* Prozess 1 */
wiederhole
 {
   solange (flag[0] = true)
          tue nichts;
   flag[1] := true;
   /* kritische Region */
   flag[1] := false;
   /* nicht-kritische Region */
 }
```
- Beide Variablen sind anfangs *false*
- **Prozess 0 schließt Schleife ab, muss dann** die CPU abgeben

```
/* Prozess 0 */
wiederhole
 {
   solange (flag[1] = true)
          tue nichts;
   flag[0] := true;
   /* kritische Region */
   flag[0] := false;
   /* nicht-kritische Region */
 }
```

```
/* Prozess 1 */
wiederhole
 {
   solange (flag[0] = true)
          tue nichts;
   flag[1] := true;
   /* kritische Region */
   flag[1] := false;
   /* nicht-kritische Region */
 }
```
#### Prozess 1 schließt die Schleife ab

```
/* Prozess 0 */
wiederhole
 {
   solange (flag[1] = true)
          tue nichts;
   flag[0] := true;
   /* kritische Region */
   flag[0] := false;
   /* nicht-kritische Region */
 }
```

```
/* Prozess 1 */
wiederhole
 {
   solange (flag[0] = true)
          tue nichts;
   flag[1] := true;
   /* kritische Region */
   flag[1] := false;
   /* nicht-kritische Region */
 }
```
**Prozess 1 setzt flag[1], betritt seine** kritische Region, muss dann die CPU abgeben

```
/* Prozess 0 */
wiederhole
 {
   solange (flag[1] = true)
          tue nichts;
   flag[0] := true;
   /* kritische Region */
   flag[0] := false;
   /* nicht-kritische Region */
 }
```

```
/* Prozess 1 */
wiederhole
 {
   solange (flag[0] = true)
          tue nichts;
   flag[1] := true;
   /* kritische Region */
   flag[1] := false;
   /* nicht-kritische Region */
 }
```
- **Prozess 0 setzt flag[0] betritt seine kritische** Region
- Beide Prozesse können ungehindert "gleichzeitig" ihre kritischen Regionen betreten

```
/* Prozess 0 */
wiederhole
 {
   solange (flag[1] = true)
          tue nichts;
   flag[0] := true;
   /* kritische Region */
   flag[0] := false;
   /* nicht-kritische Region */
 }
```

```
/* Prozess 1 */
wiederhole
 {
   solange (flag[0] = true)
          tue nichts;
   flag[1] := true;
 /* kritische Region */
   flag[1] := false;
   /* nicht-kritische Region */
 }
```
# **Versuch 2: Analyse**

- Vorteil: Auch nicht-alternierender Zugriff auf kritische Region ist erlaubt
- **Nachteile:** 
	- Wieder aktives Warten
	- Wechselseitiger Ausschluss ist nicht garantiert!

- Bei Versuch 2 kam der Wunsch, die kritische Region zu betreten zu spät
- Ziehe also den Wunsch, die kritischen Region zu betreten, vor

```
/* Prozess 0 */
wiederhole
 {
   flag[0] := true;
   solange (flag[1] = true)
          tue nichts;
   /* kritische Region */
   flag[0] := false;
   /* nicht-kritische Region */
 }
```

```
/* Prozess 1 */
wiederhole
 {
   flag[1] := true;
   solange (flag[0] = true)
          tue nichts;
   /* kritische Region */
   flag[1] := false;
   /* nicht-kritische Region */
 }
```
Führt das zu wechselseitigem Ausschluss?

```
/* Prozess 0 */
wiederhole
 {
   flag[0] := true;
   solange (flag[1] = true)
          tue nichts;
   /* kritische Region */
   flag[0] := false;
   /* nicht-kritische Region */
 }
```

```
/* Prozess 1 */
wiederhole
 {
   flag[1] := true;
   solange (flag[0] = true)
          tue nichts;
   /* kritische Region */
   flag[1] := false;
   /* nicht-kritische Region */
 }
```
- Führt das zu wechselseitigem Ausschluss?
- Ja, wechselseitiger Ausschluss ist garantiert (s. Übung)

```
 Aber ...
```

```
/* Prozess 0 */
wiederhole
 {
   flag[0] := true;
   solange (flag[1] = true)
          tue nichts;
   /* kritische Region */
   flag[0] := false;
   /* nicht-kritische Region */
 }
```

```
/* Prozess 1 */
wiederhole
 {
   flag[1] := true;
   solange (flag[0] = true)
          tue nichts;
   /* kritische Region */
   flag[1] := false;
   /* nicht-kritische Region */
 }
```
- Beide Variablen sind anfangs *false*
- Prozess 0 setzt flag[0] := *true* und muss die CPU abgeben

```
/* Prozess 0 */
wiederhole
 {
   flag[0] := true;
   solange (flag[1] = true)
          tue nichts;
   /* kritische Region */
   flag[0] := false;
   /* nicht-kritische Region */
 }
```

```
/* Prozess 1 */
wiederhole
 {
   flag[1] := true;
   solange (flag[0] = true)
          tue nichts;
   /* kritische Region */
   flag[1] := false;
   /* nicht-kritische Region */
 }
```
- Prozess 1 setzt flag[1] := *true*
- **Prozess 1 hängt in Schleife fest, muss CPU** abgeben

```
/* Prozess 0 */
wiederhole
 {
   flag[0] := true;
   solange (flag[1] = true)
          tue nichts;
   /* kritische Region */
   flag[0] := false;
   /* nicht-kritische Region */
 }
```

```
/* Prozess 1 */
wiederhole
 {
   flag[1] := true;
   solange (flag[0] = true)
          tue nichts;
   /* kritische Region */
   flag[1] := false;
   /* nicht-kritische Region */
 }
```
- Auch Prozess 0 hängt in Schleife fest
- Jetzt werden beide Prozesse ihre Schleife nie verlassen!
- Verklemmung ("Deadlock")

```
/* Prozess 0 */
wiederhole
 {
   flag[0] := true;
   solange (flag[1] = true)
          tue nichts;
   /* kritische Region */
   flag[0] := false;
   /* nicht-kritische Region */
 }
```

```
/* Prozess 1 */
wiederhole
 {
   flag[1] := true;
   solange (flag[0] = true)
          tue nichts;
   /* kritische Region */
   flag[1] := false;
   /* nicht-kritische Region */
 }
```
# **Versuch 3: Analyse**

#### Vorteile:

- **Auch nicht-alternierender Zugriff auf** kritische Region ist erlaubt
- Wechselseitiger Ausschluss ist garantiert

#### **Nachteile:**

- Wieder aktives Warten
- Deadlock kann auftreten!

### **Ergebnis**

- Anforderung zu früh: Deadlock (Versuch 3)
- Anforderung zu spät: Kein wechselseitiger Ausschluss (Versuch 2)

## **Ergebnis**

- Anforderung zu früh: Deadlock (Versuch 3)
- Anforderung zu spät: Kein wechselseitiger Ausschluss (Versuch 2)
- Füge hinzu: Möglichkeit, dem anderem Prozess Vorrang zu lassen

# **Richtige Lösung: Petersons Algorithmus (1981)**

- Statusbeobachtung reicht nicht aus
- Variable *turn* bestimmt, welcher Prozess auf seiner Anforderung bestehen darf
- Gemeinsame Variablen: turn, flag $[0]$ , flag $[1]$
- **-** Initialisierung: flag[0] := *false*; flag[1] := *false*; *turn*: beliebig

#### **Peterson-Algorithmus**

- *turn* löst Gleichzeitigkeitskonflikte
- Dem anderen Prozess wird die Möglichkeit gegeben, in die kritische Region einzutreten

```
/* Prozess 0 */
wiederhole
 {
   flag[0] := true;
   turn := 1;
   solange (flag[1] = true 
             und turn = 1)
          tue nichts;
   /* kritische Region */
   flag[0] := false;
   /* nicht-kritische Region */
 }
                                               /* Prozess 1 */
                                               wiederhole
                                                {
                                                  flag[1] := true;
                                                   turn := 0;
                                                   solange (flag[0] = true
                                                            und turn = 0)
                                                         tue nichts;
                                                   /* kritische Region */
                                                   flag[1] := false;
                                                   /* nicht-kritische Region */
                                                }
```
### **Versuch 5: Peterson-Algorithmus**

- **Behauptung: Wechselseitiger Ausschluss ist** garantiert
- **Beweis durch Widerspruch**
- Annahme: Es gibt einen Zeitpunkt *t*, zu dem beide Prozesse in ihren kritischen Regionen sind

- *t1,0*: Der letzte Zeitpunkt < t, zu dem Prozess 0 die solange-Schleife verlässt
- *t1,1*: Der letzte Zeitpunkt < t, zu dem Prozess 1 die solange-Schleife verlässt
- *t2,0*: Der letzte Zeitpunkt < t, zu dem Prozess 0 *turn* := 1 ausführt
- *t2,1*: Der letzte Zeitpunkt < t, zu dem Prozess 1 *turn* := 0 ausführt
- *t3,0*: Der letzte Zeitpunkt < t, zu dem Prozess 0 flag[0] := *true* ausführt
- *t3,1*: Der letzte Zeitpunkt < t, zu dem Prozess 1 flag[1] := *true* ausführt

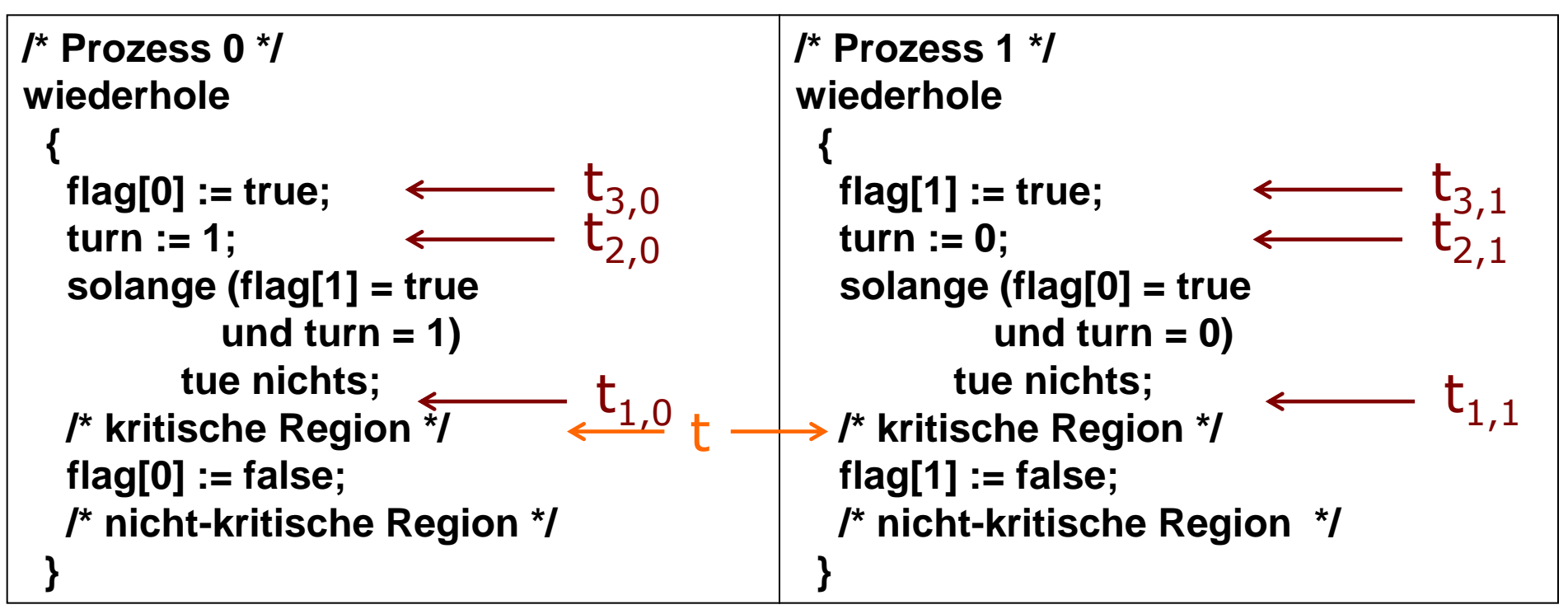

 O.B.d.A. geht Prozess 1 vor Prozess 0 in seinen kritischen Abschnitt, d.h.  $t_{1,1} < t_{1,0}$ 

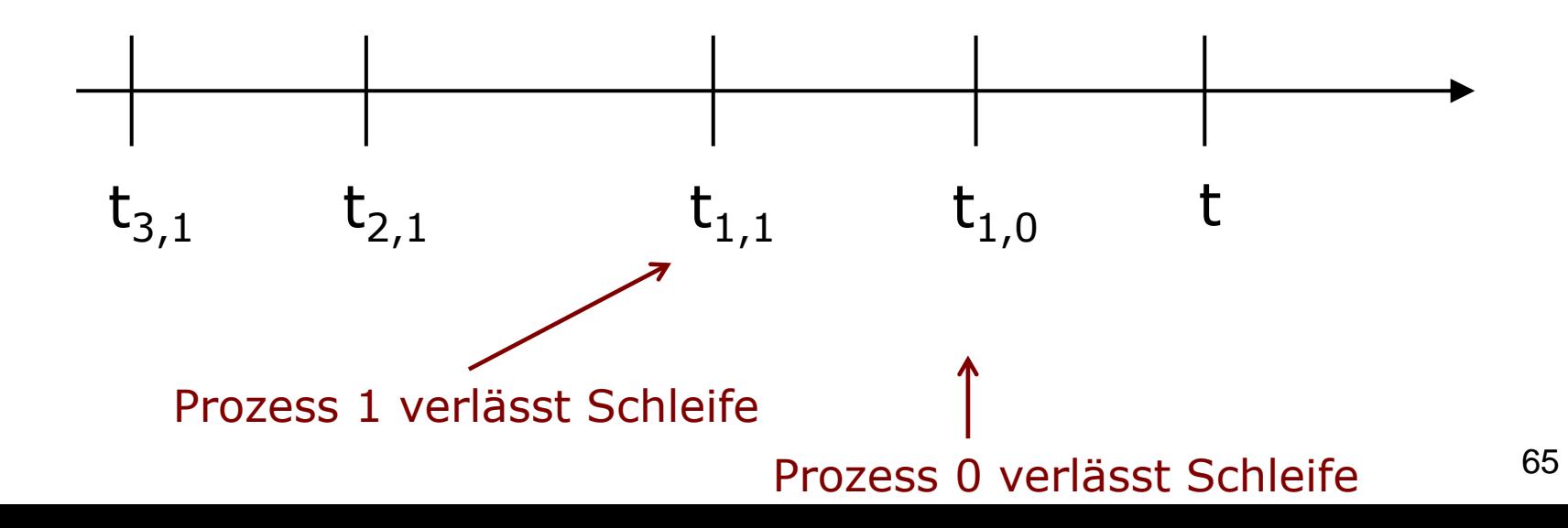

- O.B.d.A. geht Prozess 1 vor Prozess 0 in seinen kritischen Abschnitt, d.h.  $t_{1,1} < t_{1,0}$
- Fallunterscheidung nach dem Grund des Verlassens der solange-Schleife in Prozess 0 zur Zeit  $t_{1,0}$
- **Fall 1**: flag[1] = *false* zum Zeitpunkt  $t_{1,0}$

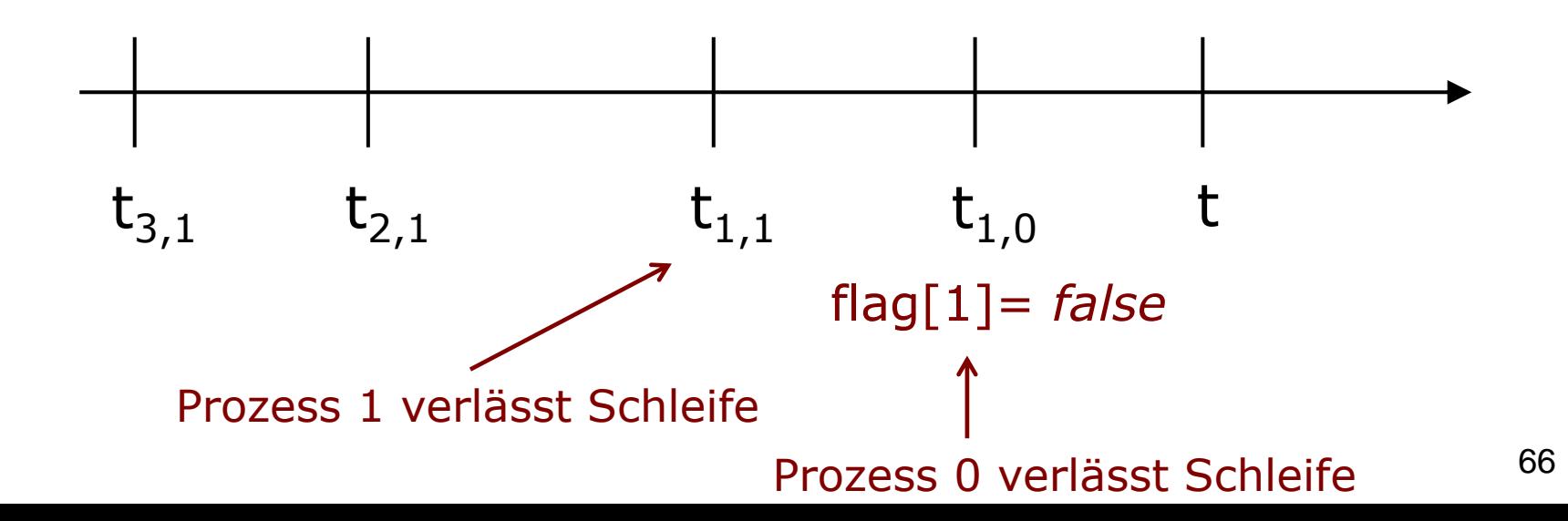

- O.B.d.A. geht Prozess 1 vor Prozess 0 in seinen kritischen Abschnitt, d.h.  $t_{1,1} < t_{1,0}$
- Fallunterscheidung nach dem Grund des Verlassens der solange-Schleife in Prozess 0 zur Zeit  $t_{1,0}$
- **Fall 1**: flag[1] = *false* zum Zeitpunkt  $t_{1,0}$
- Zum Zeitpunkt t<sub>3,1</sub> wurde flag[1]:=true gesetzt

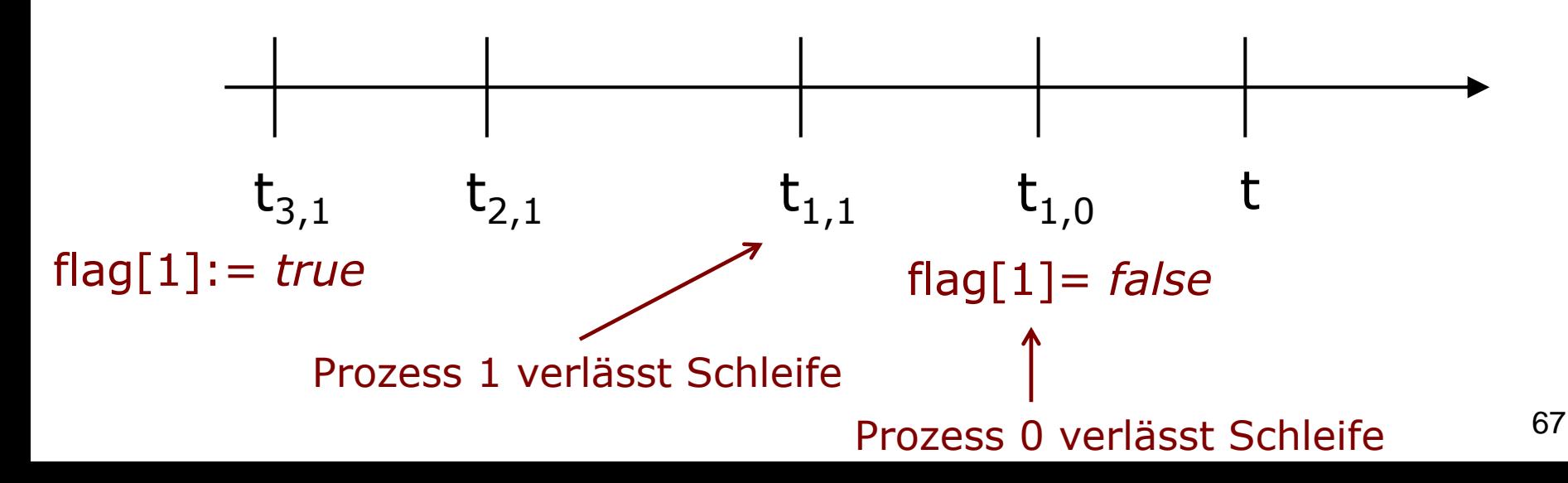

**Es müsste zwischen**  $t_{3,1}$  **und**  $t_{1,0}$  **flag[1]:** = *false* gesetzt worden sein

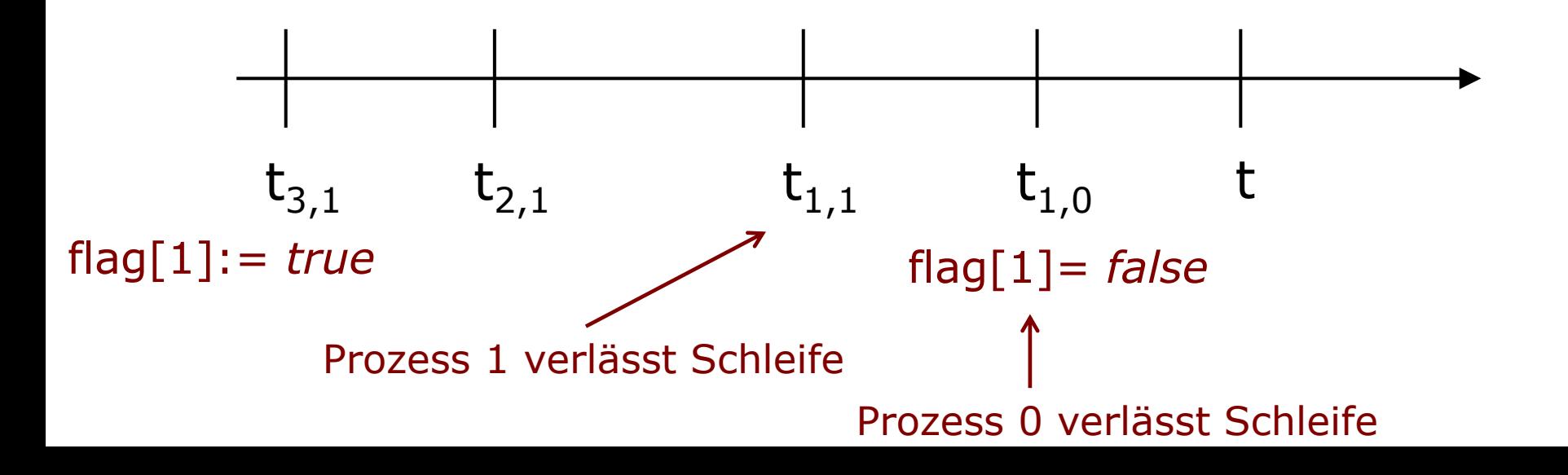

- **Es müsste zwischen**  $t_{3,1}$  **und**  $t_{1,0}$  **flag[1]:** = *false* gesetzt worden sein
- flag[1]:= *false* passiert nur bei der Initialisierung und nach der kritischen Region von Prozess 1
- E Zwischen  $t_{3,1}$  und  $t_{1,0}$  erreicht Prozess 1 aber nicht das Ende der kritischen Region! (entspr. Annahme)

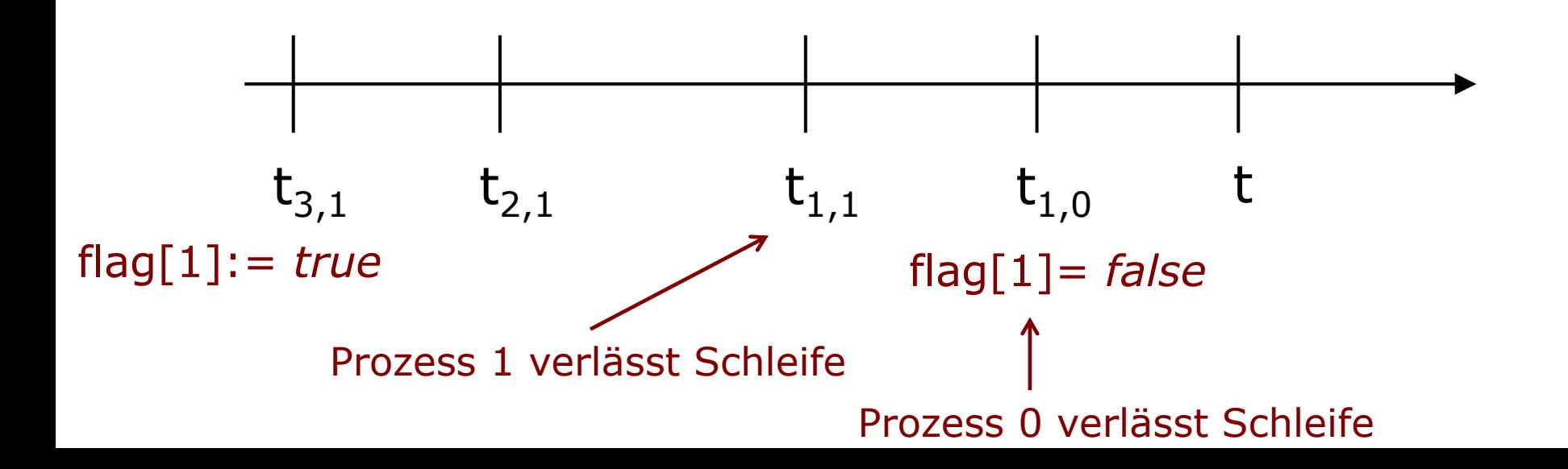

- **Es müsste zwischen**  $t_{3,1}$  **und**  $t_{1,0}$  **flag[1]:** = *false* gesetzt worden sein
- flag[1]:= *false* passiert nur bei der Initialisierung und nach der kritischen Region von Prozess 1
- E Zwischen  $t_{3,1}$  und  $t_{1,0}$  erreicht Prozess 1 aber nicht das Ende der kritischen Region! (entspr. Annahme)
- Prozess 0 kann wegen dieser Bedingung nicht die Schleife verlassen haben und in seiner kritischen Region sein
- Widerspruch zur Annahme!
- Dieser Fall kann also nicht dazu geführt haben, dass zum Zeitpunkt t beide Prozesse in ihren kritischen Regionen sind

 **Fall 2**: Verlassen der Schleife von Prozess 0 durch  $turn=0$  zum Zeitpunkt t<sub>1,0</sub>

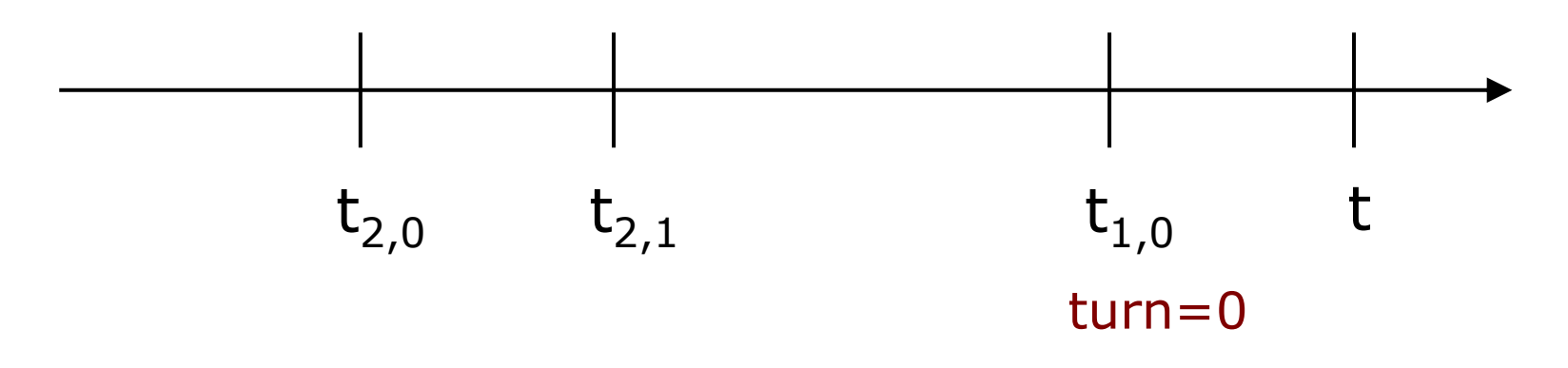

- **Fall 2**: Verlassen der Schleife von Prozess 0 durch  $turn=0$  zum Zeitpunkt t<sub>1.0</sub>
- Zur Zeit t<sub>2.0</sub> wurde *turn*:=1 gesetzt in Prozess 0
- Zur Zeit t<sub>2,1</sub> wurde *turn*:=0 gesetzt in Prozess 1
- Also muss gelten:  $t_{2,0} < t_{2,1} < t_{1,0}$

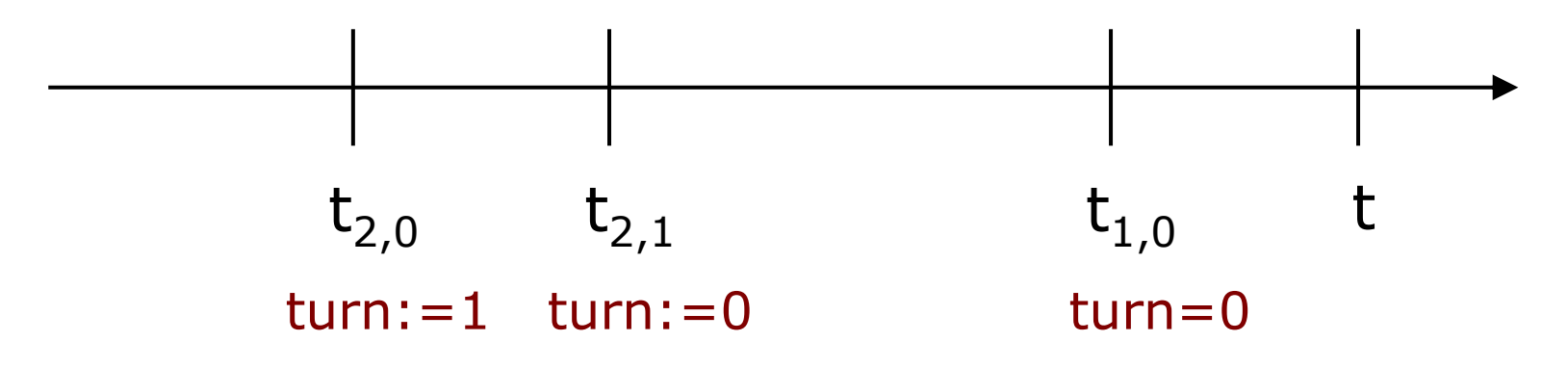

■ Zum Zeitpunkt t<sub>3,0</sub> wurde flag[0]:=true gesetzt

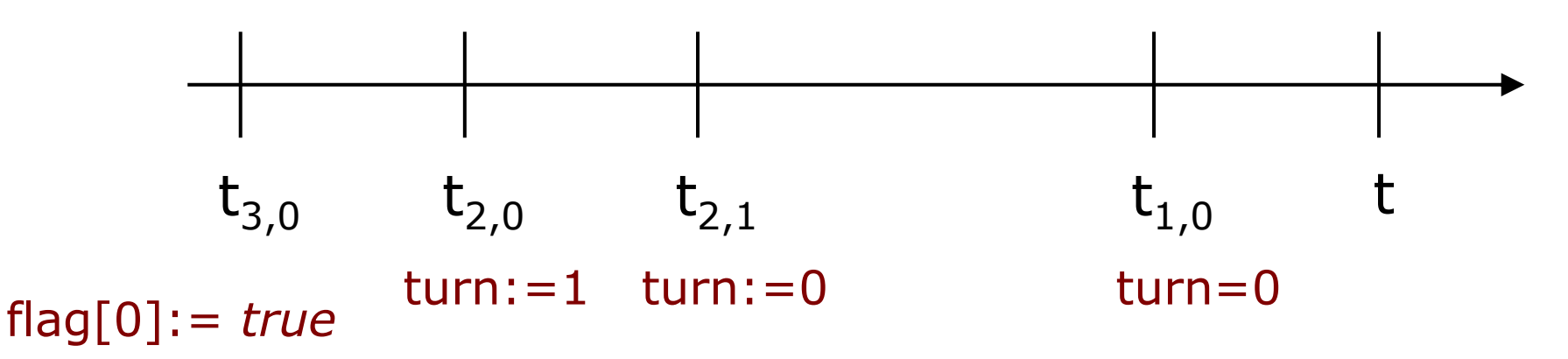

- Zum Zeitpunkt t<sub>3,0</sub> wurde flag[0]:=true gesetzt
- Zwischen t<sub>3.0</sub> und t wird flag[0]:=false nicht ausgeführt (entspr. Annahme), weil diese Anweisung nur bei der Initialisierung und nach der kritischen Region von Prozess 0 erfolgt

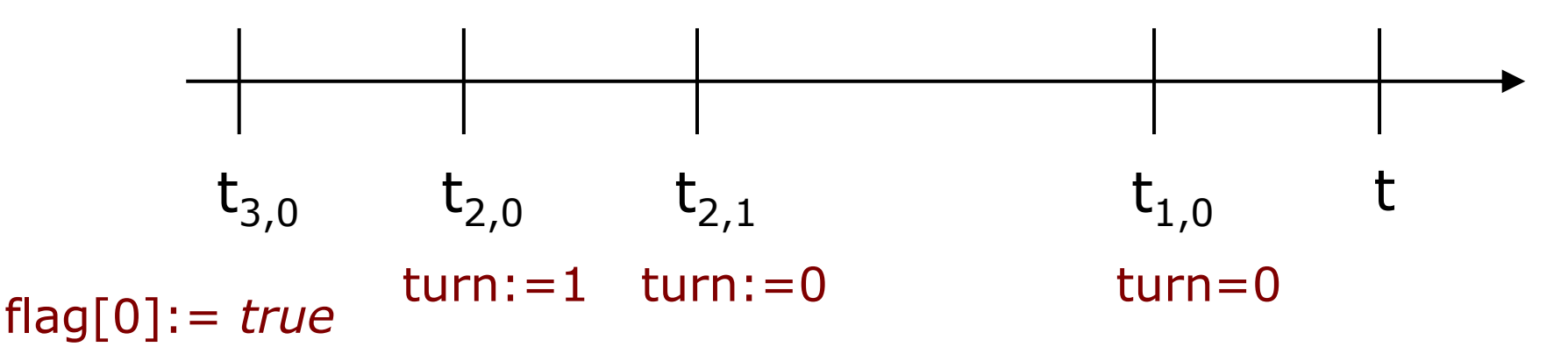

- Zum Zeitpunkt t<sub>3,0</sub> wurde flag[0]:=true gesetzt
- Zwischen t<sub>3.0</sub> und t wird flag[0]:=false nicht ausgeführt (entspr. Annahme), weil diese Anweisung nur bei der Initialisierung und nach der kritischen Region von Prozess 0 erfolgt
- Also muss zum Zeitpunkt  $t_{1,1}$  gelten:

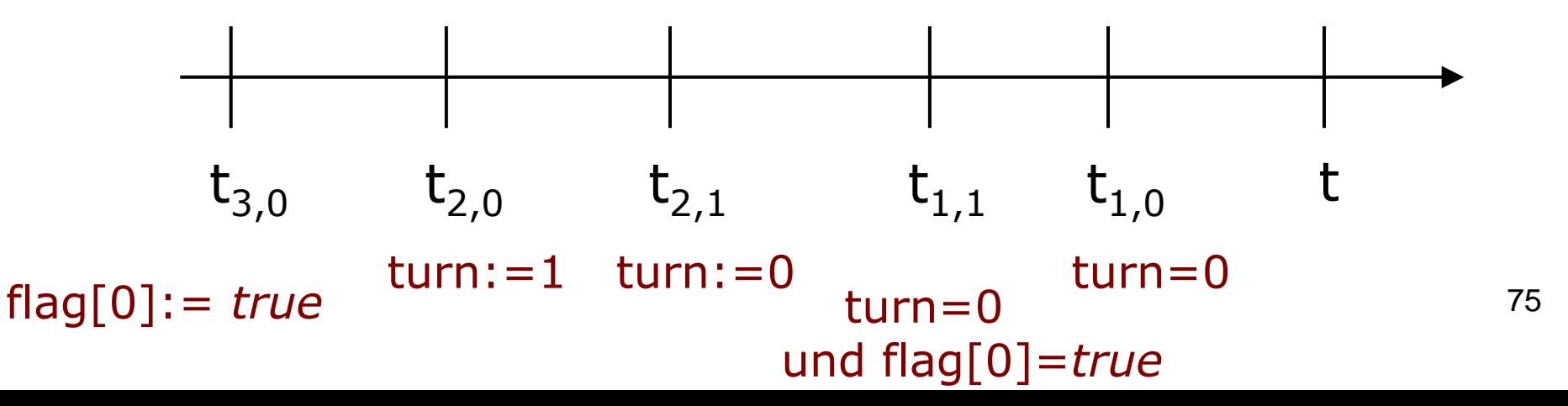

- Zum Zeitpunkt t<sub>1,1</sub> ist flag[0]=true und turn=0!
- Also: Prozess 1 kann zum Zeitpunkt  $t_{1,1}$  die Schleife nicht verlassen haben und in seiner kritischer Region sein
- Widerspruch zur Annahme!
- Es gibt also keinen Zeitpunkt t, zu dem beide Prozesse in ihren kritischen Regionen sind

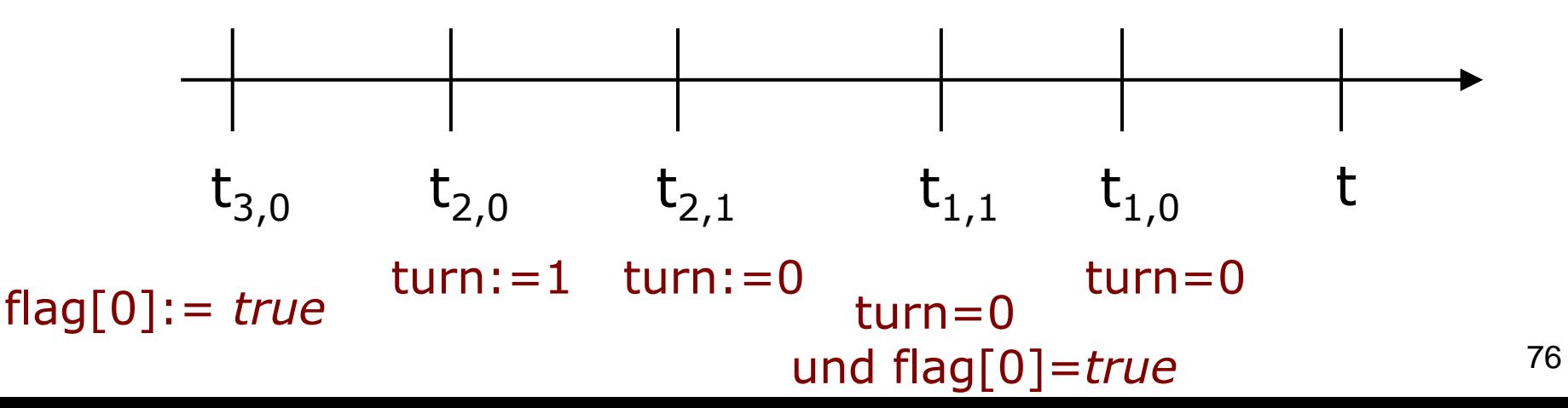

# **Peterson-Algorithmus: Keine gegenseitige Blockierung**

- Annahme: Prozess 0 ist in Schleife blockiert
- Also: flag[1]=true und *turn*=1

```
/* Prozess 0 */
wiederhole
 {
   flag[0] := true;
   turn := 1;
   solange (flag[1] = true 
             und turn = 1)
          tue nichts;
   /* kritische Region */
   flag[0] := false;
   /* nicht-kritische Region */
 }
                                               /* Prozess 1 */
                                               wiederhole
                                                {
                                                  flag[1] := true;
                                                  turn := 0;
                                                  solange (flag[0] = true
                                                            und turn = 0)
                                                         tue nichts;
                                                  /* kritische Region */
                                                  flag[1] := false;
                                                  /* nicht-kritische Region */
                                                }
```
# **Peterson-Algorithmus: Keine gegenseitige Blockierung**

Betrachte drei Fälle

- **Prozess 1 hat kein Interesse an kritischem** Abschnitt: Nicht möglich, weil flag[1]=*true*
- Prozess 1 wartet darauf, die kritische Region betreten zu können: Er wird nicht daran gehindert, *turn* ist 1
- Prozess 1 nutzt die kritische Region mehrfach ohne Rücksicht auf Prozess 0: Kann nicht passieren, da Prozess 1 *turn* auf 0 setzt, bevor er die Region betritt und somit Prozess 0 die Möglichkeit des Zugriffs gibt

# **Peterson-Algorithmus: Analyse**

#### Vorteile:

- Auch nicht-alternierender Zugriff auf kritische Region ist erlaubt
- Wechselseitiger Ausschluss ist garantiert
- Deadlocks können nicht auftreten (bei Nichtberücksichtigung von Prioritäten und Ausfall von Prozessen)
- Nachteil: Wieder aktives Warten
- Es gibt eine Verallgemeinerung auf *n* Prozesse (wesentlich komplizierter!)

# **Wechselseitiger Ausschluss in Software: Zusammenfassung**

- Wechselseitiger Ausschluss ist in Software schwer zu realisieren
- Fehler durch kritische Wettläufe, subtile Fehler
- Software-Lösungen für wechselseitigen Ausschluss benötigen aktives Warten

## **Organisatorisches**

- Raumänderung am **16.12.2015**: **Kinohörsaal** (HS 00-006, Gebäude 082)
- Vorlesung vor Weihnachten (23.12.)
	- **Option 1: Normale Vorlesung**
	- **Option 2: Fragestunde**
	- Option 3: Vorlesung fällt aus
## **Zur Erinnerung: Krit. Regionen und Anforderungen an Lösungen**

- 1. Keine zwei Prozesse dürfen gleichzeitig in ihren kritischen Regionen sein (wechselseitiger Ausschluss)
- 2. Es dürfen keine Annahmen über Geschwindigkeit und Anzahl der Rechenkerne gemacht werden
- 3. Kein Prozess, der außerhalb seiner kritischen Regionen läuft, darf andere Prozesse blockieren
- 4. Kein Prozess sollte ewig darauf warten müssen, in seine kritische Region einzutreten

## **Zur Erinnerung: Algorithmus von Peterson**

- **Ein Flag pro Prozess, um Interesse zu** bekunden
- Turn-Variable, um Vorrang festzulegen
- Korrekte Lösung (erfüllt die Anforderungen)
- aber aktives Warten

## **Heutige Vorlesung**

- Hardware-Unterstützung für *atomare* Operationen
- Betriebssystem-Unterstützung für kritische Regionen
	- **Mutex**
	- Semaphoren
- Produzenten-/Konsumenten-Problem

## **Zur Erinnerung: 2. Versuch in Software**

- Warum scheiterte dieser Versuch?
- Weil Testen und Setzen von Flags nicht in einem einzigen Schritt durchführbar
- **Prozesswechsel zwischen Testen und Setzen ist** möglich: Wechselseitiger Ausschluss nicht garantiert

```
/* Prozess 0 */
wiederhole
 {
     solange (flag[1] = true)
        tue nichts;
     flag[0] := true
     /* kritische Region */
     flag[0] := false;
     /* nicht-kritische Region */
 }
                                     /* Prozess 1 */
                                     wiederhole
                                      {
                                          solange (flag[0] = true)
                                              tue nichts;
                                          flag[1] := true;
                                          /* kritische Region */
                                          flag[1] := false;
                                          /* nicht-kritische Region */
                                      }
```
# **Wechselseitiger Ausschluss in Hardware (1)**

- Neues Konzept:
	- Atomare Operationen
	- Hardware garantiert atomare Ausführung
- Testen und Setzen zusammen bilden eine atomare Operation:
	- Befehl **TSL** (Test and Set Lock)
	- zwischen Testen und Setzen wird verhindert, d.
		- **Prozesswechsel erfolgt**
		- anderer Prozessor auf den Speicher zugreift

# **Wechselseitiger Ausschluss in Hardware (2)**

- Gemeinsame Sperrvariable **LOCK** für eine kritische Region
- Befehl in Maschinensprache: **TSL RX, LOCK** ("Test and Set Lock")
- Inhalt von **LOCK** wird in Register **RX** eingelesen und
- Gleichzeitig wird 1 an der Speicheradresse von **LOCK** abgelegt

## **Wechselseitiger Ausschluss in Hardware (3)**

Maschinenbefehl **TSL**: führt atomar beide Pfeile aus

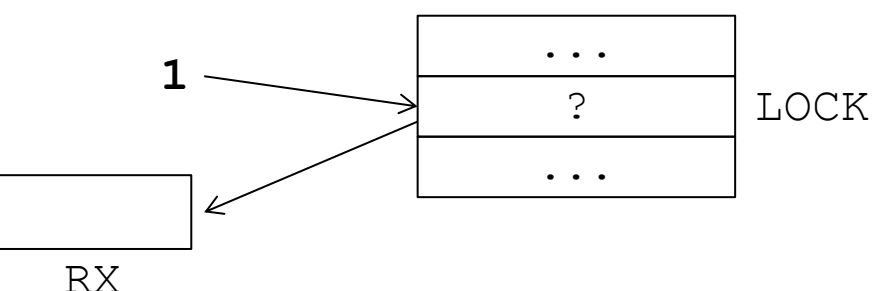

#### Prozesse, die Zugriff auf die kritische Region erhalten wollen, führen folgende Befehle aus:

```
enter region:
```
TSL RX, LOCK // Kopiere Lock-Inhalt und setze Lock CMP RX, #0 // Hatte die Sperrvariable den Wert 0? JNE enter region // Wenn nein, schon gesperrt, Schleife // Fahre fort, betrete krit. Region

## **Wechselseitiger Ausschluss in Hardware (4)**

Alternative: Befehl **XCHG** (benutzen alle Prozessoren der Intel x86-Serie)

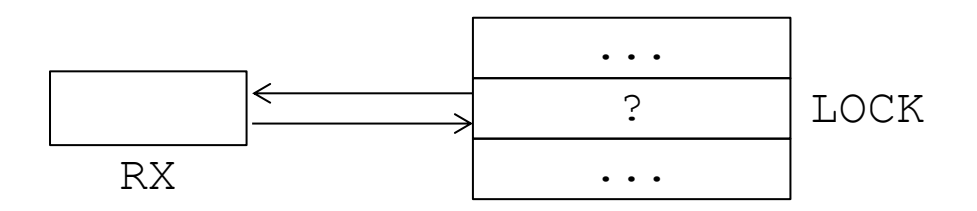

enter region:

- 
- 
- 
- 
- 
- MOVE RX, #1 // Speichere 1 im Register
- XCHG RX, LOCK // Tausche Inhalte von Register+Sperre
- CMP RX, #0 // Hatte die Sperrvariable den Wert 0
- JNE enter region // Wenn nein, schon gesperrt, Schleife
	- // Fahre fort, betrete krit. Region

## **Wechselseitiger Ausschluss in Hardware (5)**

 Wenn ein Prozess seine kritische Region verlässt, setzt er die Sperrvariable wieder zurück auf 0:

MOVE LOCK, #0 // Speichere 0 in Sperrvariable

- der nächste Prozess kann die kritische Region betreten
	- bei der nächsten **TSL**/**XCHG**-Operation wird eine 0 statt einer 1 in **RX** geschrieben

## **Wechselseitiger Ausschluss in Hardware: Analyse**

#### Vorteile:

- Bei beliebiger Anzahl von Prozessen und sowohl Ein- wie auch Mehrkernsystemen anwendbar
- Kann für mehrere kritische Regionen eingesetzt werden: Jeweils eigene Sperrvariable
- Wechselseitiger Ausschluss garantiert
- **Kein Deadlock (bei Nichtberücksichtigung von** Prioritäten und Ausfall von Prozessen)
- Nachteil: Aktives Warten wie vorher

## **Prioritäten bei aktivem Warten**

- Bei Prioritäten von Prozessen, können diese Lösungen trotzdem zu Verklemmungen führen (bei Hardwarelösung und Peterson-Algorithmus):
	- Prozess 0 betritt kritischen Abschnitt
	- **Prozess 0 wird unterbrochen, Prozess 1 hat** höhere Priorität
	- **Prozess 1 wird nun der Zugriff verweigert, aktive** Warteschleife
	- **Prozess 0 wird aber niemals zugeteilt, weil** niedrigere Priorität
- Aktives Warten ist nicht nur ein Effizienzproblem!

## **Ausfall von Prozessen in kritischer Region**

- Es kann zu einer Verklemmung kommen, wenn Prozess nach Setzen des Flags ausfällt
- Andere Prozesse warten ewig

#### **Zwischenstand**

- **Sowohl Software- wie auch** Hardwarelösungen weisen Nachteil des aktiven Wartens auf
- **Besser: Integriere wechselseitigen** Ausschluss ins Betriebssystem
- Prozesse blockieren statt zu warten

## **Wechselseitiger Ausschluss, ins Betriebssystem integriert**

- Systemaufruf **sleep(id)** zum Blockieren von Prozessen (**id**: eindeutige Bezeichnung für kritische Region)
- **Pro kritischer Region gibt es eine Warteschlange** von Prozessen, die auf Zutritt warten
- Systemaufruf **wakeup(id)** nach Verlassen des kritischen Abschnitts:

Prozess weckt einen anderen Prozess auf, der auf die Erlaubnis wartet, die kritische Region mit Namen **id** zu betreten

#### **Mutex**

- Synchronisations-Mechanismus, um wechselseitigen Ausschluss zu erzwingen
- Zu einem Mutex m gehören:
	- binäre Lock-Variable **lock<sup>m</sup>**
	- **E** Warteschlange queue<sub>m</sub>
	- **eindeutige id**<sub>m</sub>
- **Ein Mutex besitzt zwei Operationen** 
	- **mutex\_lock(m)**
	- **mutex\_unlock(m)**

#### **Mutex-Verfahren**

- Vor Eintritt in die kritische Region: Aufruf von **mutex\_lock(m)**
- Darin: Überprüfung, ob die kritische Region schon belegt ist
- Falls ja: Prozess blockiert (**sleep**) und wird in Warteschlange eingefügt
- Falls nein: **lock**-Variable wird gesetzt und Prozess darf in kritische Region eintreten

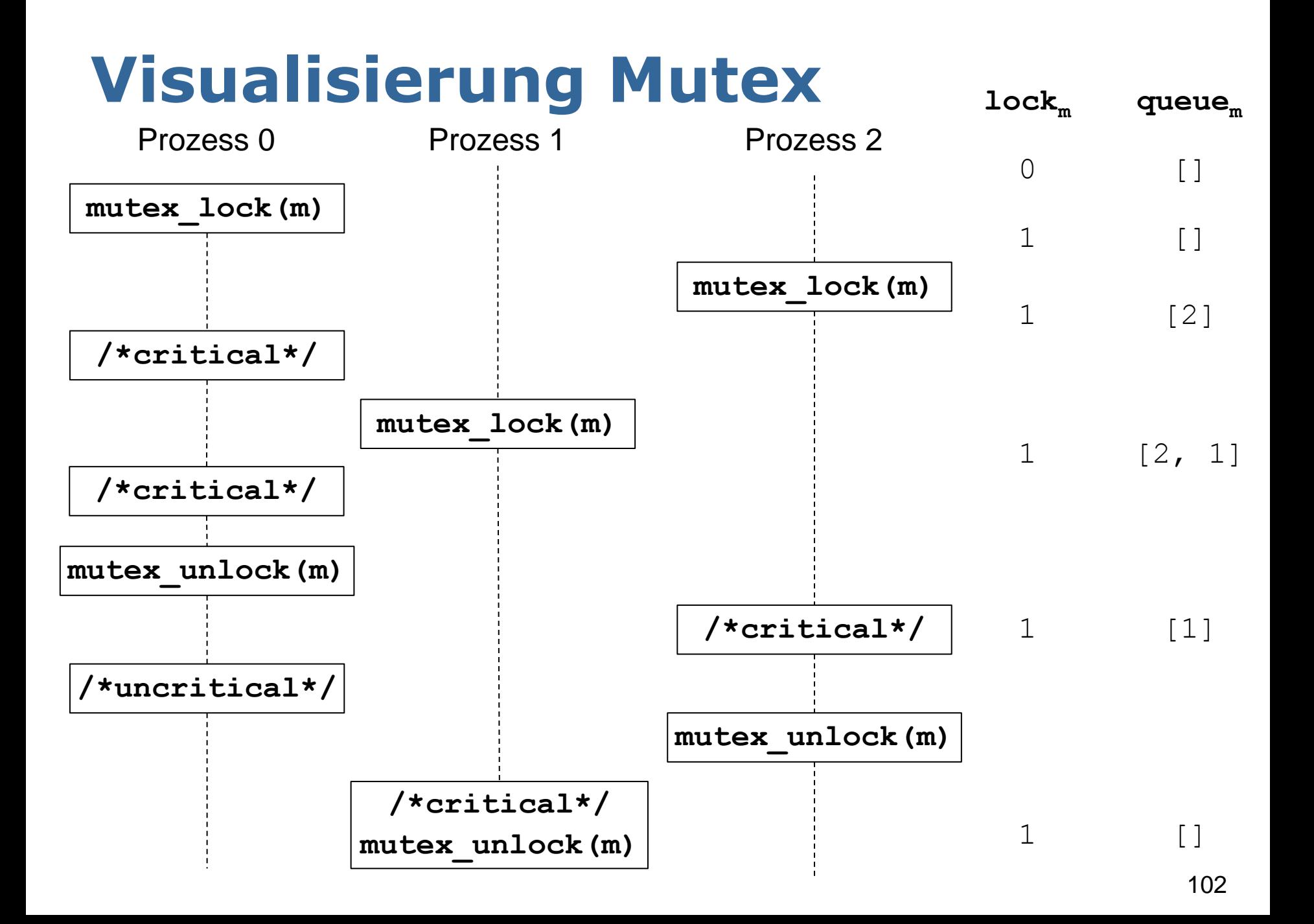

## **mutex\_lock**

- **Implementierung in Pseudocode**
- **testset(lockm)** führt TSL-Befehl aus und liefert *false* genau dann, wenn die Lock-Variable **lock<sup>m</sup>** vorher 1 war

```
function mutex_lock(mutex m)
 {
     solange (testset(lockm) = false)
         sleep(idm);
     return;
 }
   Nur zur Veranschaulichung; 
   in Wirklichkeit TSL/XCHG-Befehl
                                   function testset(int wert)
                                       {
                                        if (wert = 1) 
                                          return false;
                                        else {
                                          wert:=1;
                                          return true;
                                    }
```
#### **Mutex: Warteschlange**

- **sleep(idm)**: Prozess wird vom Betriebssystem in die Warteschlange des Mutex mit **id<sup>m</sup>** eingefügt
- **queue<sup>m</sup>** : Warteschlange für alle Prozesse, die auf den Eintritt in kritische Region mit der Nummer **id<sup>m</sup>** warten

#### **mutex\_unlock**

- Nach Verlassen der kritischen Region wird **mutex\_unlock(m)** aufgerufen
- Nach **wakeup(idm)** wird der erste Prozess in der Warteschlange bereit (aber nicht notwendigerweise aktiv)
- **Implementierung in Pseudocode**

```
function mutex_unlock(mutex m)
   {
     lock_m = 0;wakeup(id<sub>m</sub>);
      return;
 }
```
## **Initialisierung & Benutzung**

- Zu einer kritischen Region vergibt der Programmierer einen Mutex mit einem Namen
- Zur Initialisierung des Mutex **m** gibt es einen Betriebssystemaufruf, welcher die zugehörige Variable **lock<sup>m</sup>** reserviert
- Alle Aufrufe von **mutex\_lock** und **mutex\_unlock** für die entsprechende kritische Region benutzen intern die gleiche **id<sup>m</sup>** als Parameter für **sleep** und **wakeup**

## **Mutexe: Zusammenfassung**

- Einfachste Möglichkeit um wechselseitigen Ausschluss mit Systemfunktionen zu garantieren
- Zwei Zustände: Mutex ist gesperrt / nicht gesperrt
- **Kein aktives Warten von Prozessen,** Prozesse sind blockiert
- Der Prozess, der den Mutex gesperrt hat, gibt ihn auch wieder frei

## **Das Produzenten-Konsumenten-Problem (1)**

Ein typisches Problem bei nebenläufiger Datenverarbeitung (z.B. Druckerpuffer)

- Gemeinsamer Puffer
- Erzeuger (Produzenten) schreiben in den Puffer: **insert\_item(item)**
- Verbraucher (Konsumenten) lesen aus dem Puffer: **remove\_item()**

## **Illustration Produzenten-Konsumenten**

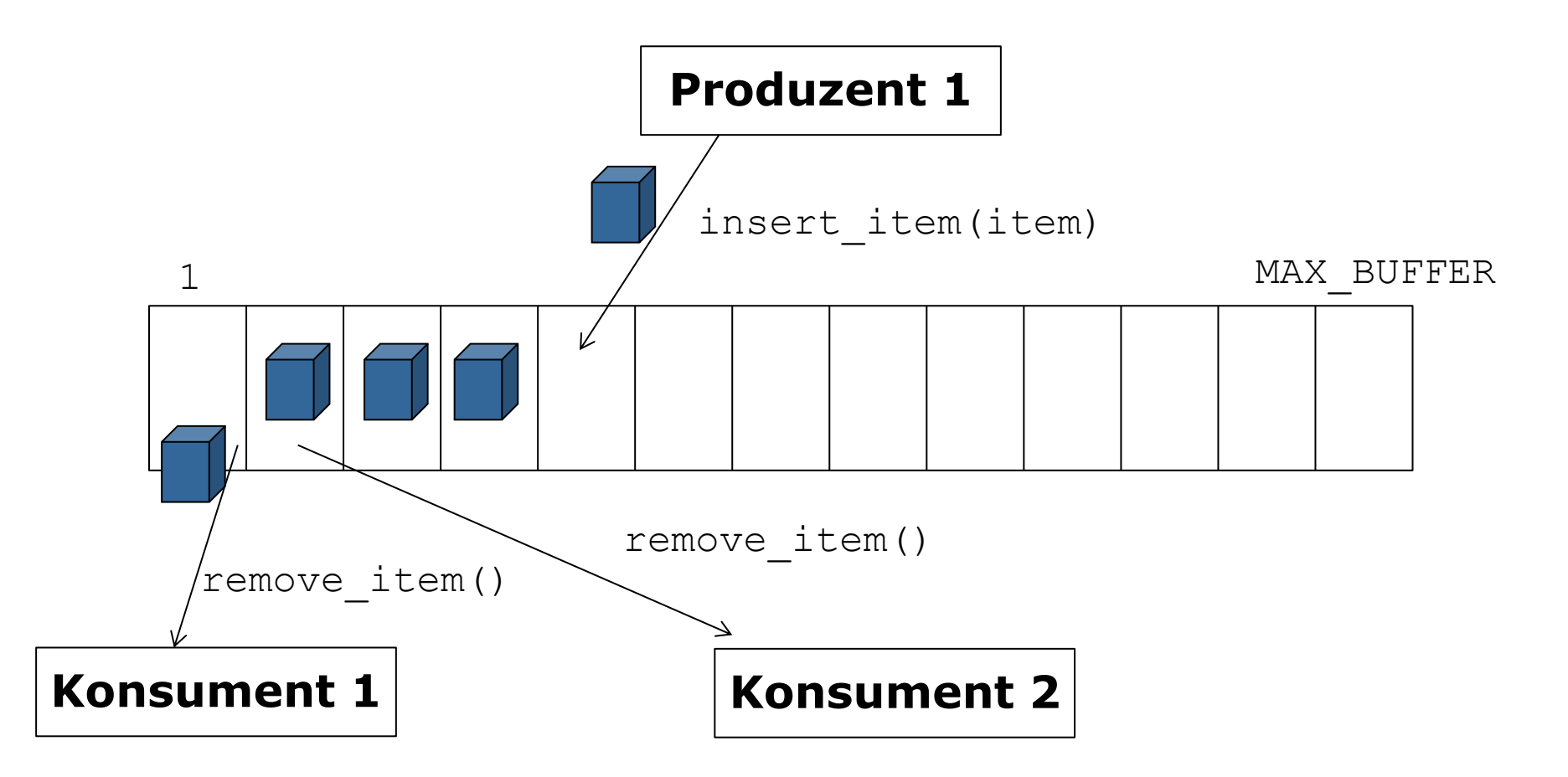

## **Das Produzenten-Konsumenten-Problem (2)**

- Die Puffergröße ist beschränkt und der Puffer kann leer sein
- Wenn der Puffer voll ist, dann sollen Erzeuger nichts einfügen
- Wenn der Puffer leer ist, sollen Verbraucher nichts entfernen
- Aus Effizienzgründen: Blockieren der Erzeuger/Verbraucher statt aktivem Warten

- Gemeinsame Variable **count** für die Anzahl der Elemente im Puffer (initialisiert mit 0)
- Benutze sleep und wakeup, wenn die Grenzen 0 bzw. **MAX\_BUFFER** erreicht sind
- Anfangs schläft Verbraucher

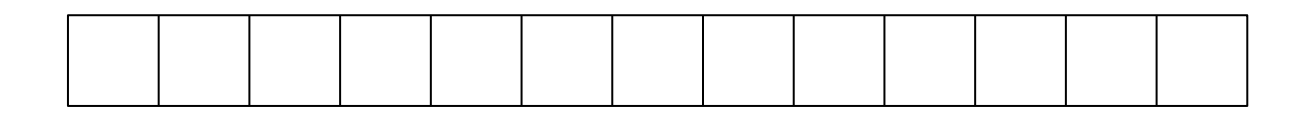

```
Prozedur producer
   {
 …
    wiederhole
 {
        item = produce_item(); // produziere nächstes
        wenn (count = MAX_BUFFER) // schlafe, wenn Puffer voll
              sleep(producer_id)
        insert_item(item); // füge Objekt in Puffer ein
       count = count + 1;
        wenn (count = 1) // wenn Puffer vorher leer
              wakeup(consumer_id); // wecke Konsumenten
 }
 }
```

```
Prozedur consumer
 {
 …
   wiederhole
 {
       wenn (count = 0) // schlafe, wenn Puffer leer
            sleep(consumer id);
       item = remove_item(); // entferne Objekt aus Puffer
      count = count - 1;
       wenn (count = MAX_BUFFER - 1) // Puffer vorher voll
             wakeup(producer_id); // wecke Erzeuger
       consume_item(item); // verbrauche Objekt
 }
 }
```
## **Fehlersituation bei leerem Puffer**

```
Prozedur consumer
   {
 …
    wiederhole
 {
        wenn (count = 0) // schlafe, wenn Puffer leer
            sleep(consumer id);
        item = remove_item(); // entferne Objekt aus Puffer
       count = count - 1;
        wenn (count = MAX_BUFFER - 1) // Puffer vorher voll
             wakeup(producer_id); // wecke Erzeuger
        consume_item(item); // verbrauche Objekt
 }
 }
                            Ist diese Lösung korrekt?
```
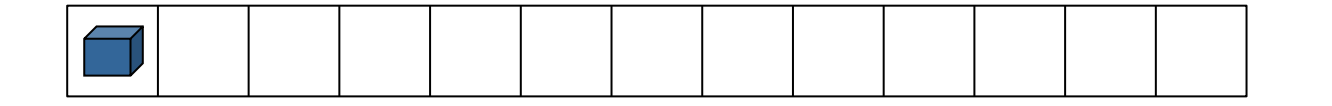

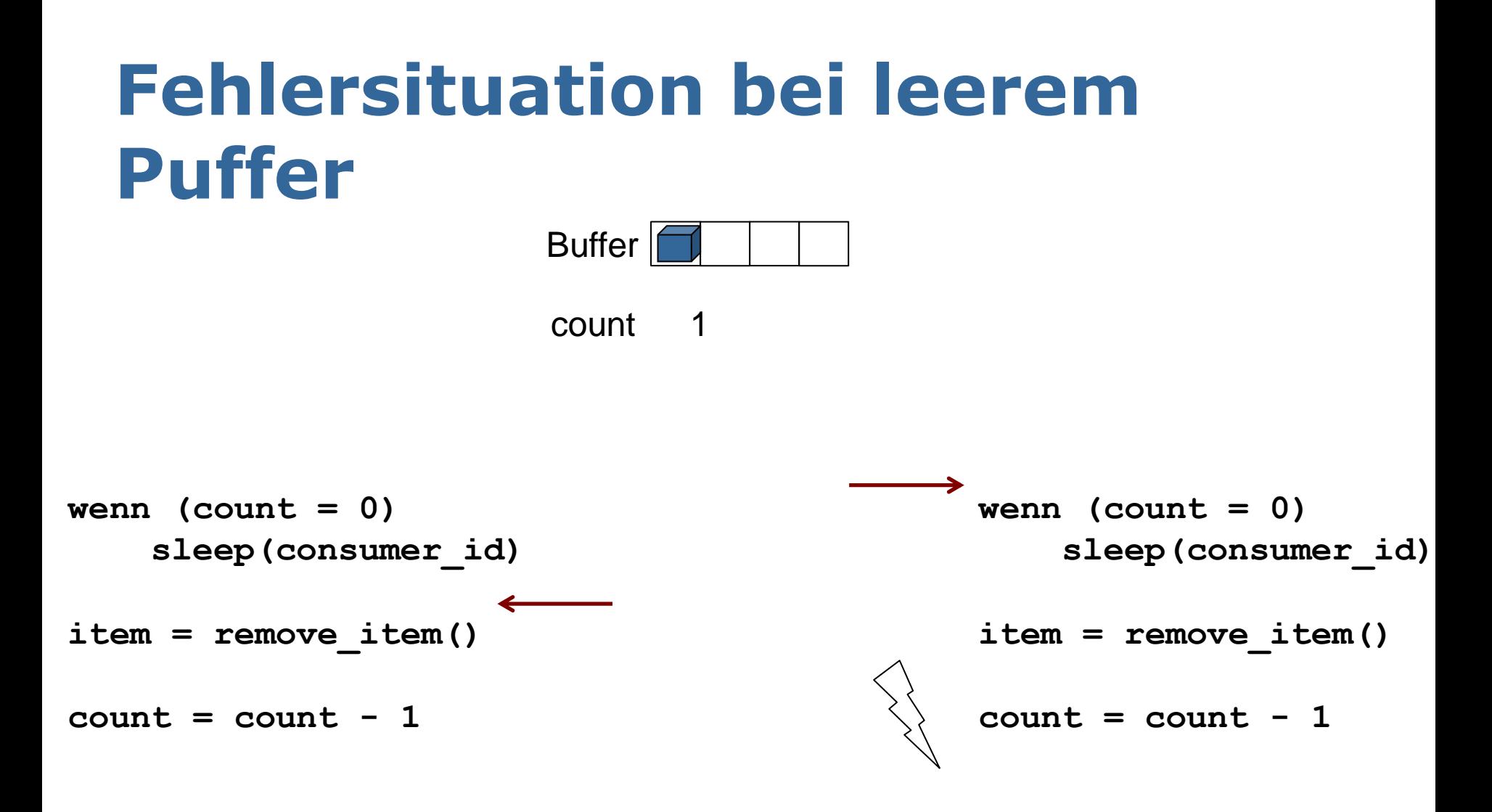

## **Das Produzenten-Konsumenten-Problem – Fehlersituation (1)**

- 1. Fehlersituation mit zwei Verbrauchern:
	- 1. Verbraucher entnimmt Objekt, wird unterbrochen, bevor **count** reduziert ist
	- 2. Verbraucher will Objekt aus Puffer entnehmen, es gilt noch **count=1**
	- Schutz gegen Entnahme aus dem Puffer funktioniert nicht!

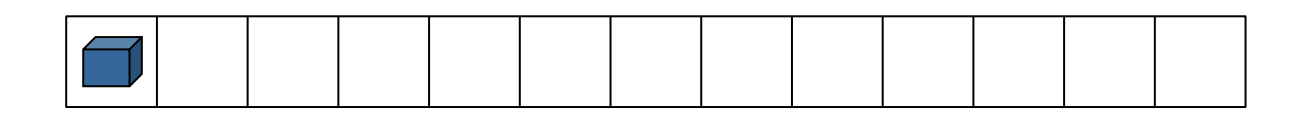

## **Fehlersituation bei vollem Puffer**

```
Prozedur consumer
   {
 …
    wiederhole
 {
        wenn (count = 0) // schlafe, wenn Puffer leer
            sleep(consumer id);
        item = remove_item(); // entferne Objekt aus Puffer
       count = count - 1;
        wenn (count = MAX_BUFFER - 1) // Puffer vorher voll
             wakeup(producer_id); // wecke Erzeuger
        consume_item(item); // verbrauche Objekt
 }
 }
                            Ist diese Lösung korrekt?
```
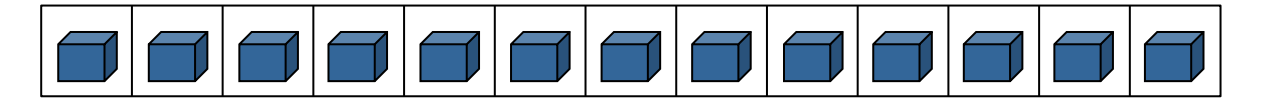

#### **Fehlersituation bei vollem Puffer** Buffer | count 4 3 2 **wenn (count = 0) sleep(consumer\_id) item = remove\_item() count = count – 1 wenn (count=MAX\_BUFFER-1) wakeup(producer\_id); wenn (count = 0) sleep(consumer\_id) item = remove\_item() count = count - 1 wenn (count=MAX\_BUFFER-1) wakeup(producer\_id);**

Produzent wird nicht aufgeweckt

## **Das Produzenten-Konsumenten-Problem – Fehlersituation (2)**

2. Fehlersituation mit zwei Verbrauchern und einem schlafenden Erzeuger

- Puffer ist voll (**count=MAX\_BUFFER**)
- **1. Verbraucher entnimmt Objekt, zählt count** runter: **count=MAX\_BUFFER-1**, wird dann unterbrochen
- 2. Verbraucher entnimmt ebenfalls Objekt, zählt **count** runter: **count=MAX\_BUFFER-2**
- Aufwecken des Erzeugers geht verloren!

```
Prozedur consumer
 {
 …
    wiederhole
 {
        wenn (count = 0) // schlafe, wenn Puffer leer
            sleep(consumer id);
        item = remove_item(); // entferne Objekt aus Puffer
       count = count - 1;
        wenn (count = MAX_BUFFER - 1) // Puffer vorher voll
             wakeup(producer_id); // wecke Erzeuger
        consume_item(item); // verbrauche Objekt
 }
 }
                            Ist diese Lösung korrekt?
```
## **Das Produzenten-Konsumenten-Problem – Fehlersituation (3)**

- 3. Fehlersituation mit je einem Verbraucher und Erzeuger
- **Puffer ist leer**
- "wenn (**count=0**)" wird ausgeführt, dann Unterbrechung vor **sleep(consumer\_id)**
- Es wird komplett Erzeuger ausgeführt und Aufruf **wakeup(consumer\_id)** hat keinen Effekt
- **Aufwecken geht verloren!** 121
### **Das Produzenten-Konsumenten-Problem – Fehlersituation (3)**

- Dann wird Verbraucher weiter ausgeführt, "sleep(consumer\_id)"
- **Situation: Verbraucher schläft, obwohl** Puffer nicht leer!
- Evtl. noch weitere Erzeuger-Aufrufe, aber es gilt nie mehr count=1, daher gibt es nie mehr den Aufruf "wakeup(consumer id)"
- Analog bei Unterbrechung nach  $m_{\nu}$ wenn (count = MAX BUFFER)" in Erzeuger

#### **Das Produzenten-Konsumenten-Problem – Zusammenfassung**

- Diese Idee ist keine Lösung!
- **Problem beim letzten Beispiel:**

**wenn (count=0) sleep(consumer\_id)** ist keine atomare Operation

 Entscheidende Befehle dürfen nicht unterbrochen werden

#### **Bemerkungen**

- Warum Abfrage auf  $n =$ " und nicht auf  $n <$ bzw.  $n > 2$ " vor wakeup?
	- Würde fast immer zum Überprüfen der Warteschlage führen (auch wenn keine Prozesse darin sind)
	- Meistens überflüssig, zu viele Systemaufrufe
- Warum nicht um alles eine kritische Region?
	- **Blockieren möglich**
	- Falls z.B. sleep ausgeführt wird bei leerem Buffer, kann Produzent nicht dafür sorgen, dass ein Aufwecken stattfindet

### **Elegante Lösung: Semaphor**

- Semaphor: Datenstruktur zur Verwaltung beschränkter Ressourcen (Dijkstra, 1965)
- Ein Semaphor s hat drei Komponenten:
	- Integer-Variable **counts**, repräsentiert Kapazität bzw. Zahl der ausstehenden Weckrufe
	- **E** Warteschlange queue.
	- **ELOCK-Variable lock**<sub>s</sub>

## **Wert eines Semaphors**

Drei mögliche Situationen für den Wert count. eines Semaphors:

- Wert > 0: frei, nächster Prozess darf fortfahren
- Wert 0: keine Weckrufe sind bisher gespeichert, nächster Prozess legt sich schlafen
- Wert < 0: weitere Weckrufe stehen schon aus, nächster Prozess legt sich auch schlafen

## **Semaphor: down/up Operationen**

- **Initialisiere Zähler des Semaphors**
- **down**-Operation:
	- **Verringere den Wert von count, um 1**
	- Wenn **counts**<0, blockiere den aufrufenden Prozess, sonst fahre fort
- **up**-Operation:
	- **Erhöhe den Wert von count, um 1**
	- Wenn **counts≤0**, wecke einen der blockierten Prozesse auf

- Annahme: n Prozesse sind gestartet, konkurrieren um kritischen Abschnitt
- **Example 1** count<sub>s</sub> ist initialisiert mit 1

```
/* Prozess i */
wiederhole
 {
     down(s);
     /* kritische Region */;
     up(s);
     /* nicht-kritische Region */;
 }
```
**1. Prozess will in kritische Region** 

```
/* Prozess i */
wiederhole
 {
   down(s);
   /* kritische Region */;
   up(s);
   /* nicht-kritische Region */;
 }
```
- **1. Prozess will in kritische Region**
- **down(s)** wird ausgeführt: **counts =0**

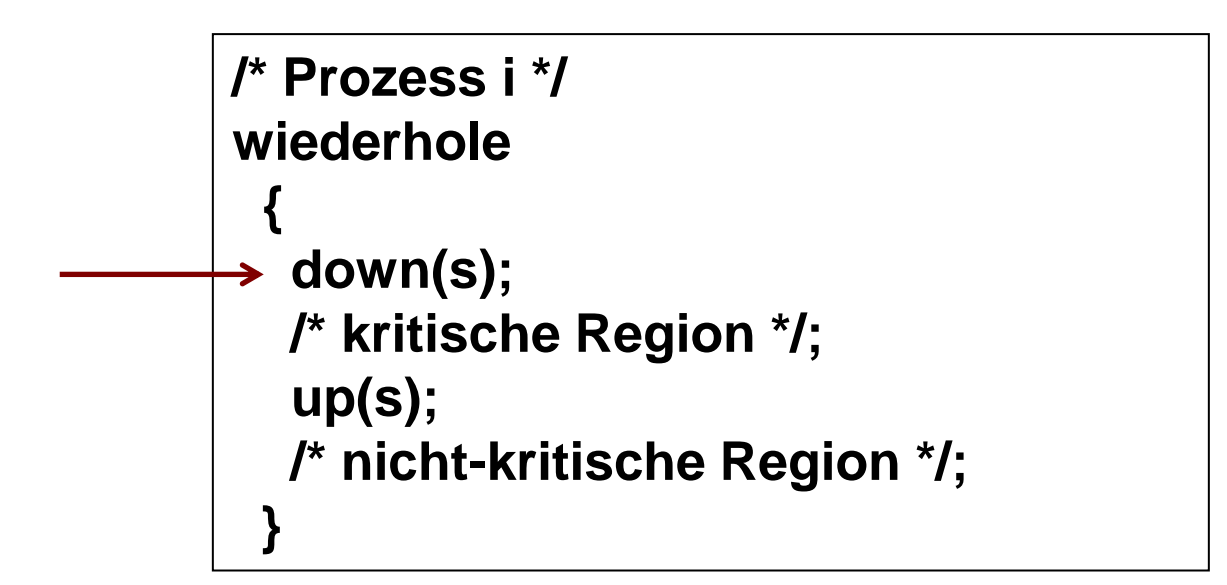

- **1. Prozess will in kritische Region**
- **down(s)** wird ausgeführt: **counts=0**
- 1. Prozess muss nicht blockieren, betritt kritische Region

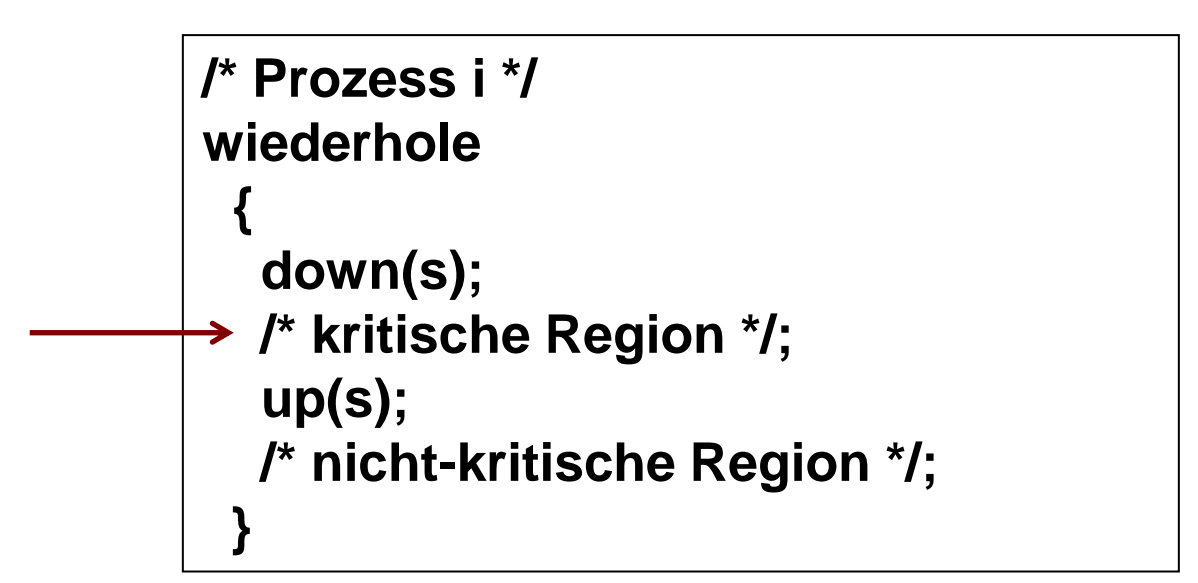

**Nun: 2. Prozess will in kritische Region** 

```
/* Prozess i */
wiederhole
 {
   down(s);
   /* kritische Region */;
   up(s);
   /* nicht-kritische Region */;
 }
```
- **Nun: 2. Prozess will in kritische Region**
- **down(s)** wird ausgeführt: **count<sup>s</sup> =-1**

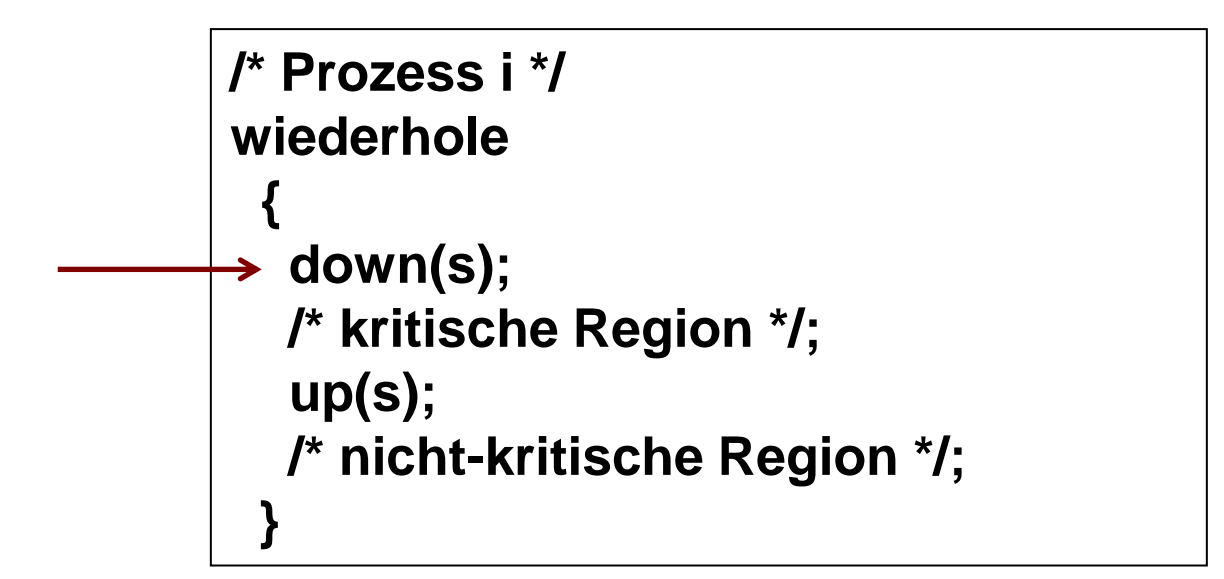

- **Nun: 2. Prozess will in kritische Region**
- **down(s)** wird ausgeführt: **count<sup>s</sup> =-1**
- $\blacksquare$  2. Prozess wird schlafengelegt + eingefügt in queue.

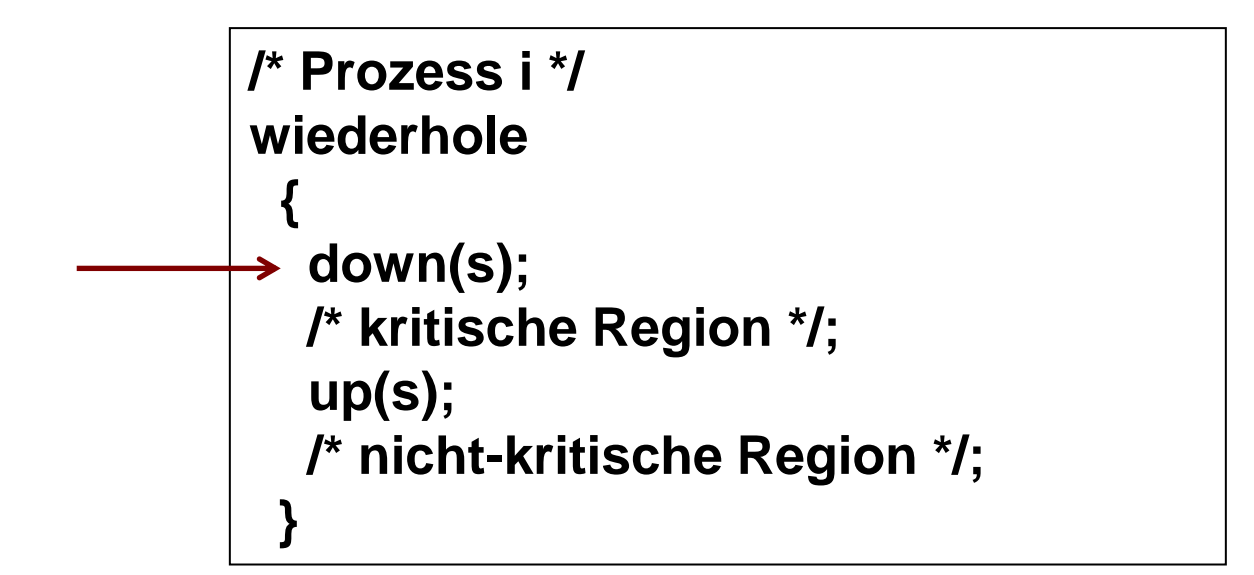

- Nun: 2. Prozess will in kritische Region
- **down(s)** wird ausgeführt: **count<sup>s</sup> =-1**
- $\blacksquare$  2. Prozess wird schlafengelegt + eingefügt in queue.
- **Analog für 3. Prozess: down (s) führt zu count**<sub>s</sub>=-2, Prozess wird schlafengelegt + eingefügt in queues

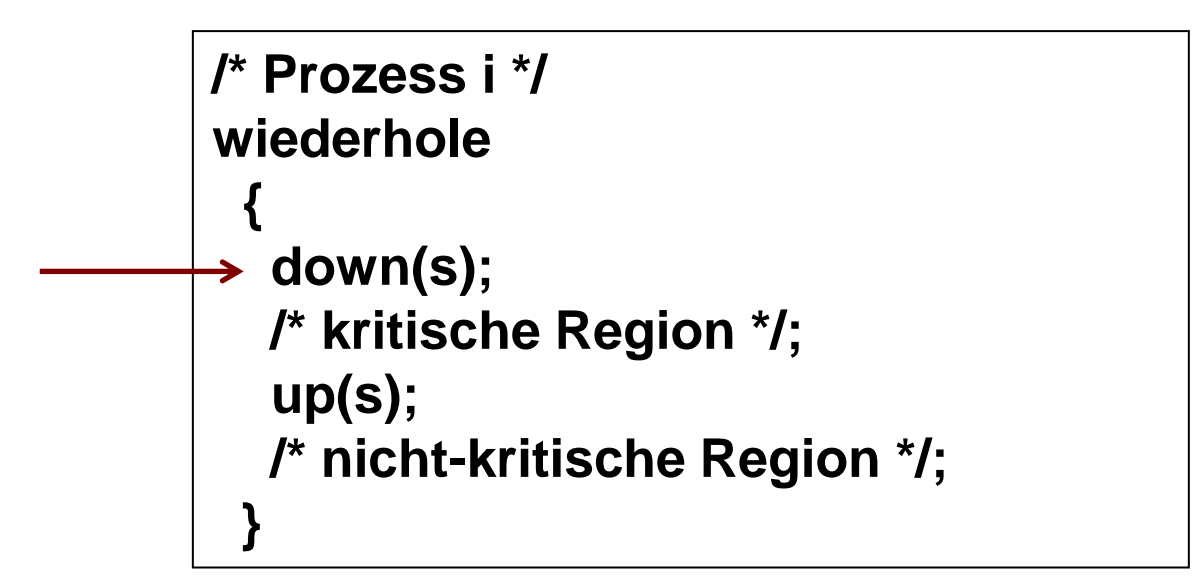

1. Prozess verlässt irgendwann kritische Region

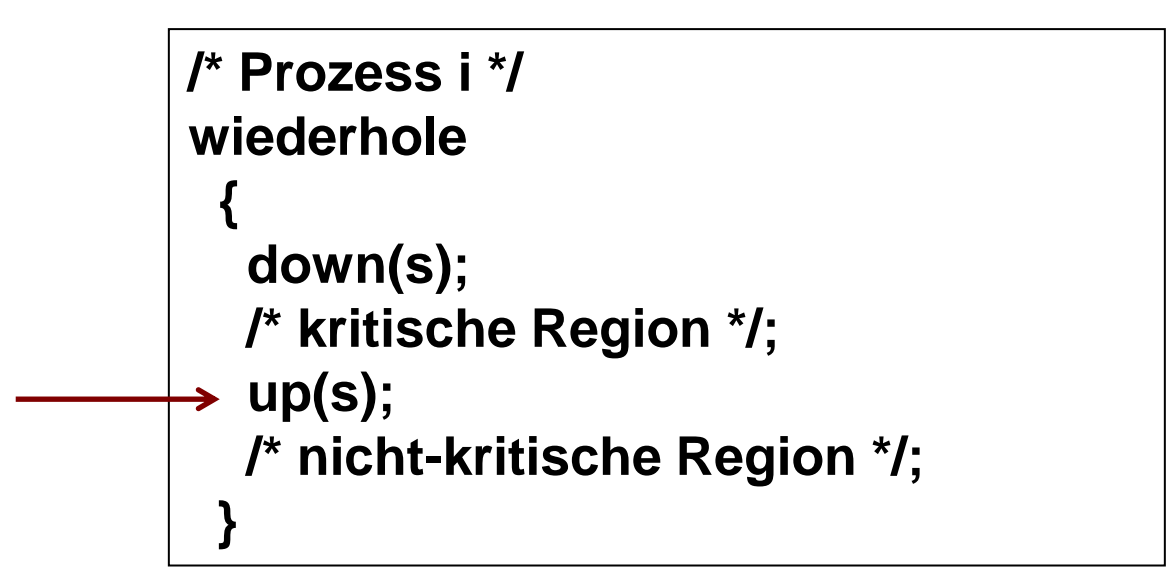

- 1. Prozess verlässt irgendwann kritische Region
- up(s) wird ausgeführt: count<sub>s</sub>=-1

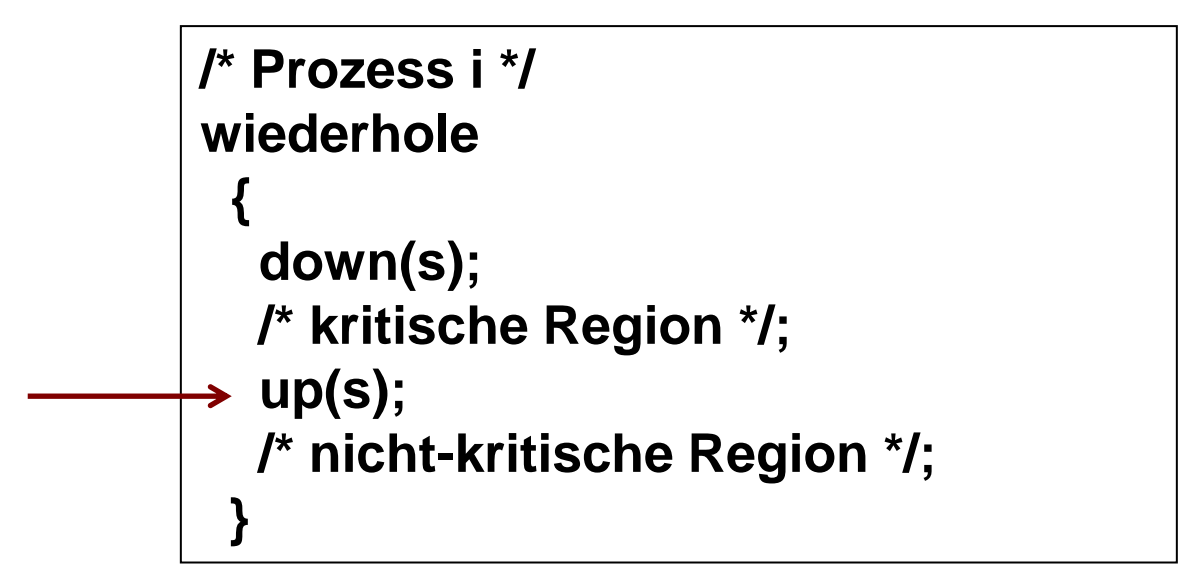

- 1. Prozess verlässt irgendwann kritische Region
- up(s) wird ausgeführt: count<sub>s</sub>=-1
- count<sub>s</sub> $<-0$ : Einer der wartenden Prozesse wird aufgeweckt und kann kritische Region betreten

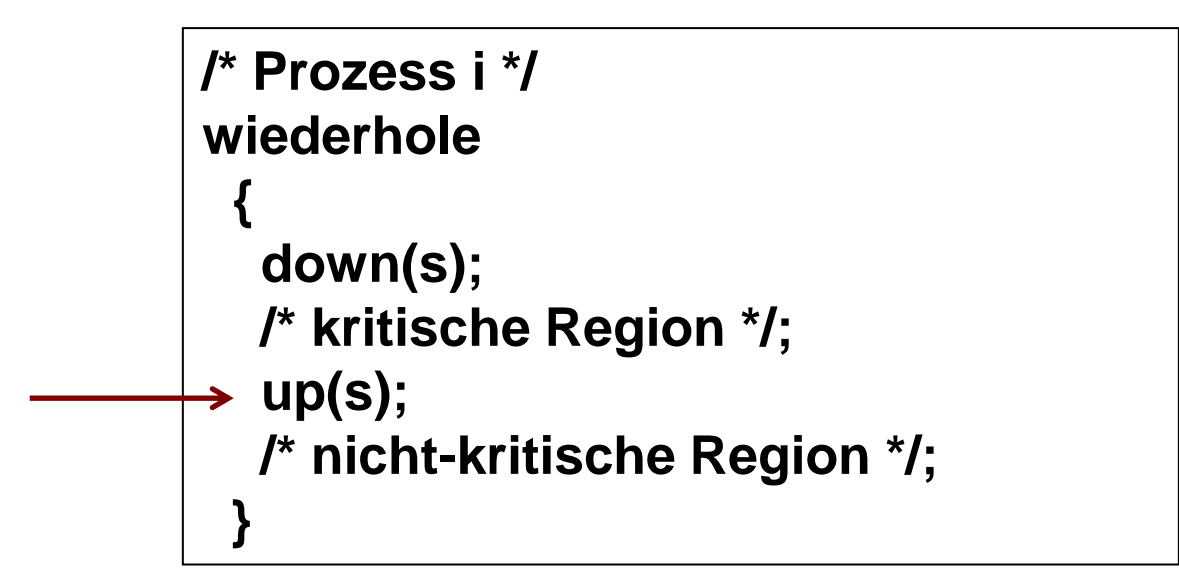

- 1. Prozess verlässt irgendwann kritische Region
- up(s) wird ausgeführt: count<sub>s</sub>=-1
- count<sub>s</sub> $<-0$ : Einer der wartenden Prozesse wird aufgeweckt und kann kritische Region betreten
- Annahme: 2. Prozess wird gewählt, betritt krit. Region

```
/* Prozess i */
wiederhole
 {
   down(s);
   /* kritische Region */;
   up(s);
   /* nicht-kritische Region */;
 }
```
- 2. Prozess verlässt irgendwann kritische Region
- up(s) wird ausgeführt: count<sub>s</sub>=0
- count $s < 0$ : Einer der wartenden Prozesse wird aufgeweckt und kann kritische Region betreten

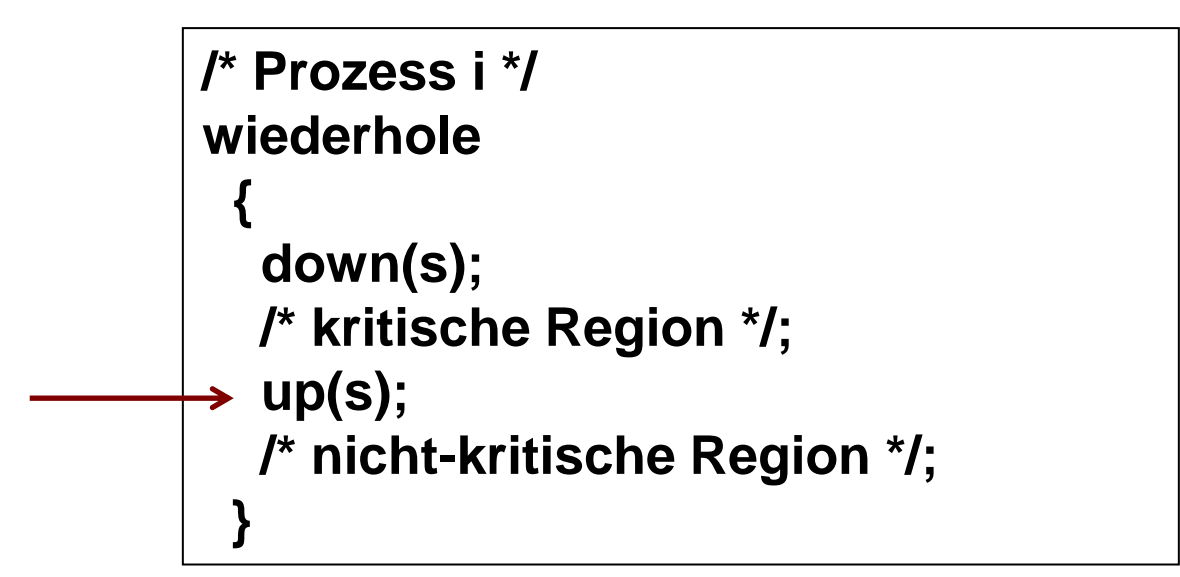

- 2. Prozess verlässt irgendwann kritische Region
- up(s) wird ausgeführt: count<sub>s</sub>=0
- count<sub>s</sub> $<-0$ : Einer der wartenden Prozesse wird aufgeweckt und kann kritische Region betreten
- **Prozess 3 betritt kritische Region usw.**

```
/* Prozess i */
wiederhole
 {
   down(s);
   /* kritische Region */;
   up(s);
   /* nicht-kritische Region */;
 }
```
### **Semaphoren für Produzenten-Konsumenten-Problem**

- Auf 1 initialisierte Semaphoren heißen *binäre Semaphoren* (vgl. Mutex)
- **Behandlung mehrfach nutzbarer Ressourcen** möglich durch Initialisierung: **counts=m, m>1**
- Wenn **counts>=0:**

**|counts|** entspr. Anzahl der Prozesse, die **down(s)** ausführen können ohne zu blockieren (ohne zwischenzeitliches **up(s)**)

#### **count<sup>s</sup> < 0**, dann gilt:

**| count.| Anzahl der wartenden Prozesse in queue.** 

### **Produzenten-Konsumenten-Problem mit Semaphoren (1)**

Drei verschiedene Semaphore werden benötigt:

- **exclu**: für wechselseitigen Ausschluss
- **empty**: zählt freie Plätze
- **full**: zählt belegte Plätze

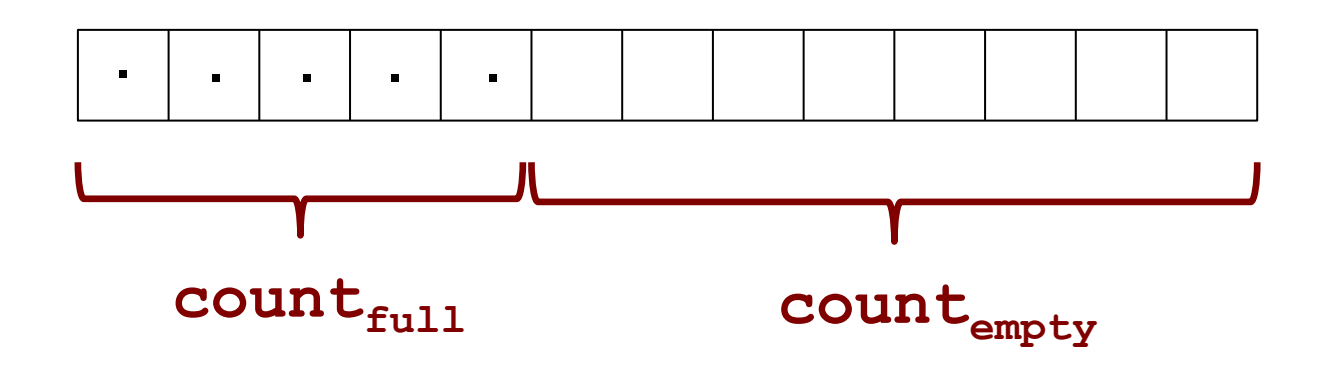

## **Produzenten-Konsumenten-Problem mit Semaphoren (2)**

- **Puffer ist anfangs leer, kein Prozess in** kritischer Region:
	- **countempty = MAX\_BUFFER**
	- $\bullet$  count<sub>full</sub> = 0
	- $\blacksquare$  count<sub>exclu</sub> = 1

### **Produzenten-Konsumenten-Problem mit Semaphoren (2)**

- **Puffer ist anfangs leer:** 
	- **countempty = MAX\_BUFFER**
	- **count** $_{f_{11}11} = 0$
- Idee:
	- **Immer wenn etwas entfernt werden soll, führe down(full)** aus; wenn **countfull< 0**: Blockiere
	- Immer wenn etwas hinzugefügt werden soll: führe **down(empty)** aus; wenn **countempty< 0**: blockiere
	- In **up** werden evtl. schlafende Prozesse geweckt

# **Produzent mit Semaphoren (1)**

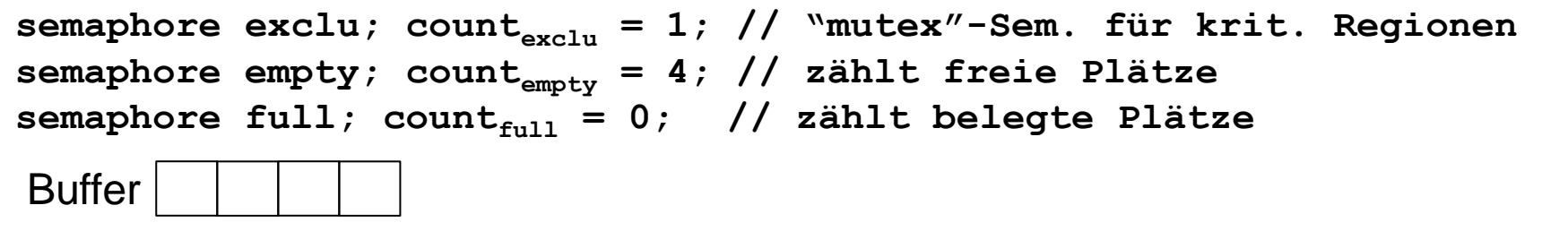

```
Prozedur producer
   {
     wiederhole
 {
         item = produce_item(); // produziere nächstes Objekt
         down(empty);
        down(exclu);
         insert_item(item); // füge Objekt in Puffer ein
         up(exclu);
        up(full);
 }
   }
                zähle runter; überprüfe, ob noch 1 Platz frei; ggf. sleep
```
# **Produzent mit Semaphoren (2)**

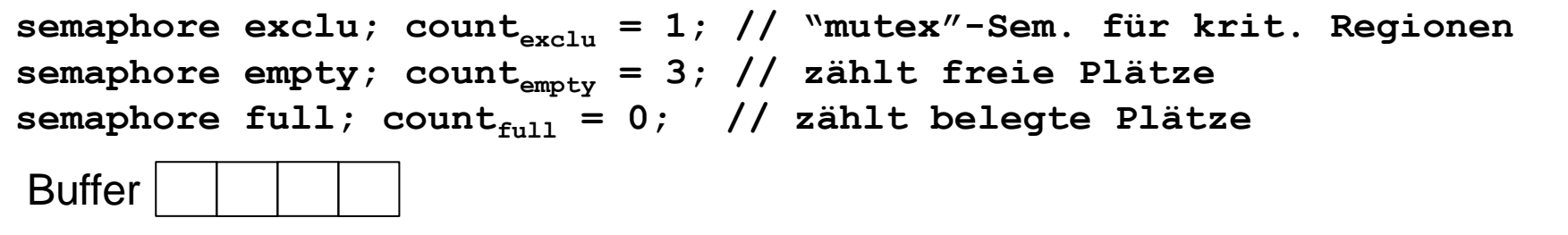

```
Prozedur producer
   {
     wiederhole
 {
         item = produce_item(); // produziere nächstes Objekt
         down(empty);
         down(exclu);
         insert_item(item); // füge Objekt in Puffer ein
         up(exclu);
         up(full);
 }
   }
                versuche, kritische Region zu betreten
```
# **Produzent mit Semaphoren (3)**

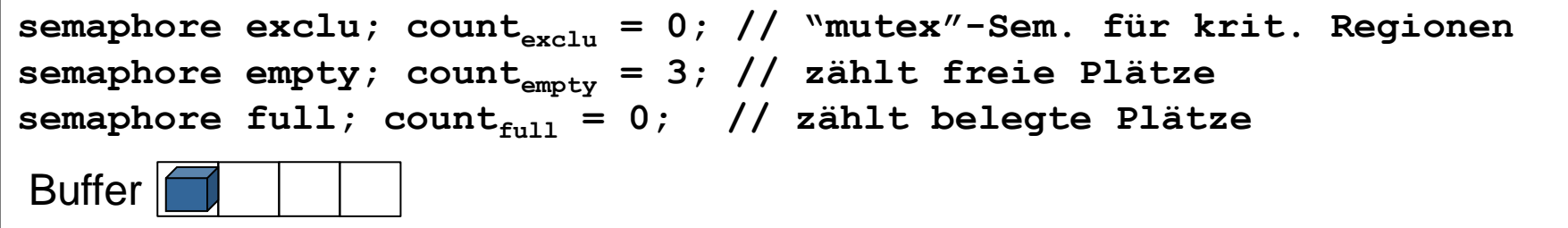

```
Prozedur producer
   {
     wiederhole
 {
         item = produce_item(); // produziere nächstes Objekt
         down(empty);
         down(exclu);
         insert_item(item); // füge Objekt in Puffer ein
         up(exclu);
         up(full);
 }
   }
                Objekt in Puffer, kritische Region freigeben
```
# **Produzent mit Semaphoren (4)**

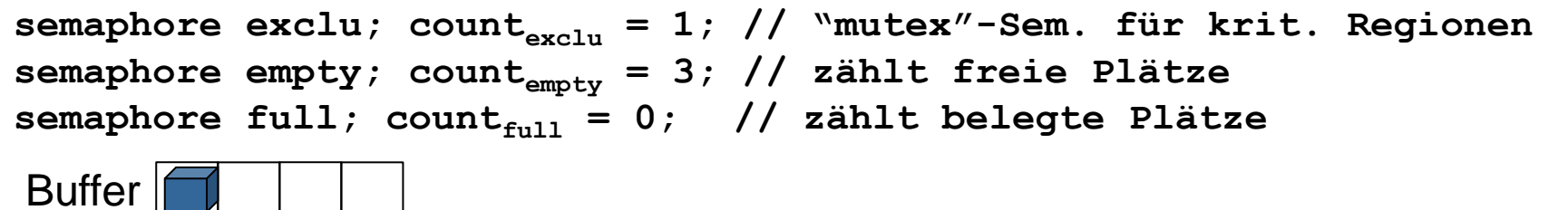

```
Prozedur producer
 {
     wiederhole
 {
         item = produce_item(); // produziere nächstes Objekt
         down(empty);
         down(exclu);
         insert_item(item); // füge Objekt in Puffer ein
         up(exclu);
      \rightarrow up (full);
 }
 }
                          Belegte Plätze aktualisieren, 
                          ggf. blockierte Konsumenten aufwecken
```
# **Produzent mit Semaphoren (5)**

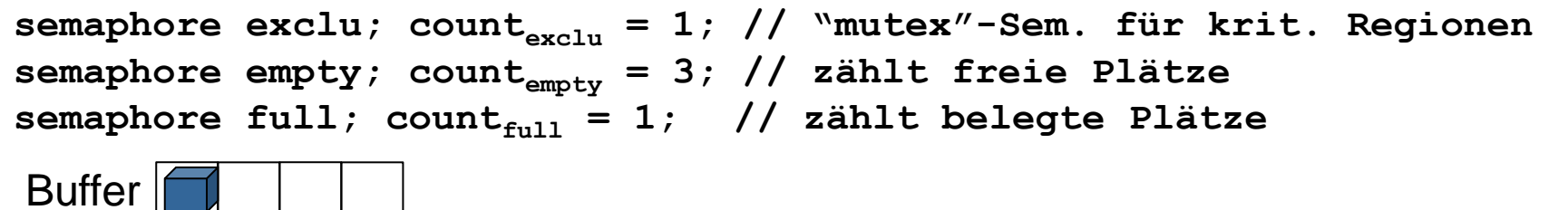

```
Prozedur producer
   {
     wiederhole
 {
         item = produce_item(); // produziere nächstes Objekt
         down(empty);
         down(exclu);
         insert_item(item); // füge Objekt in Puffer ein
        up(exclu);
        up(full);
 }
   }
```
# **Konsument mit Semaphoren (1)**

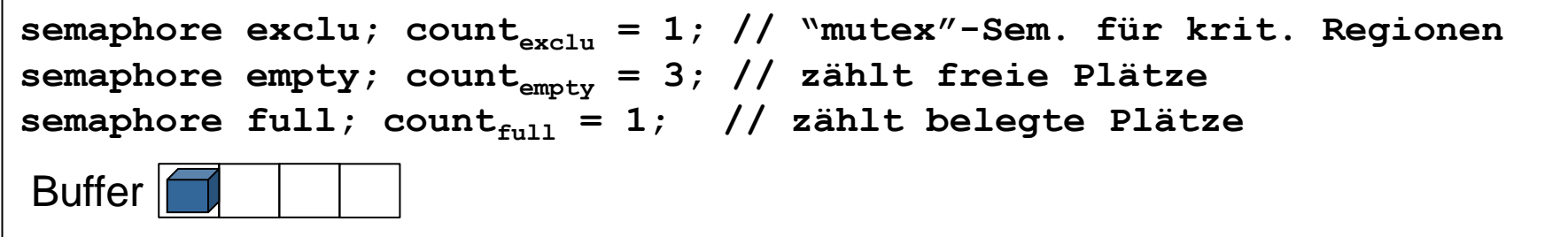

```
Prozedur consumer
 {
     wiederhole
 {
       \rightarrow down (full);
         down(exclu);
         item = remove_item(); // entferne Objekt aus Puffer
         up(exclu);
         up(empty);
         consume_item(item); // konsumiere Objekt
 }
   }
                zähle runter; überprüfe, ob ≥1 Platz belegt; ggf. sleep
```
# **Konsument mit Semaphoren (2)**

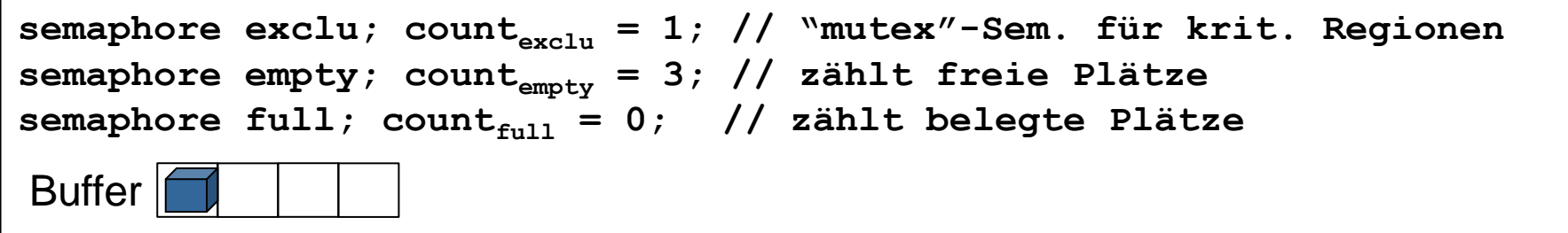

```
Prozedur consumer
 {
    wiederhole
 {
        down(full);
       down(exclu);
        item = remove_item(); // entferne Objekt aus Puffer
        up(exclu);
        up(empty);
        consume_item(item); // konsumiere Objekt
 }
   }
                     versuche, kritische Region zu betreten
```
# **Konsument mit Semaphoren (3)**

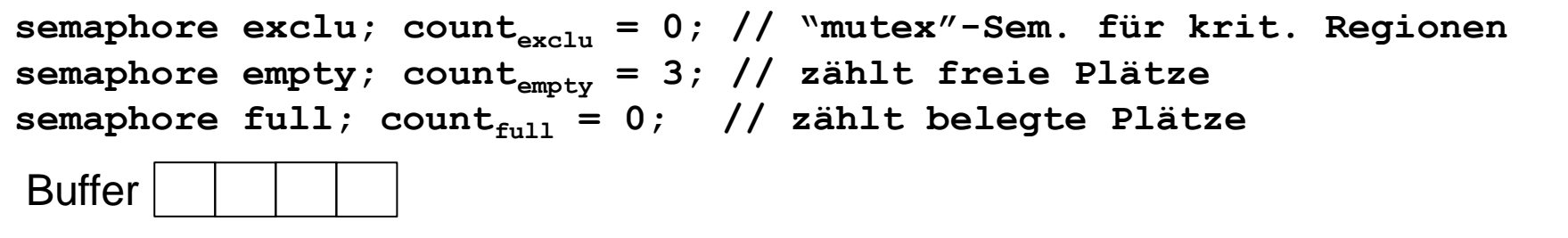

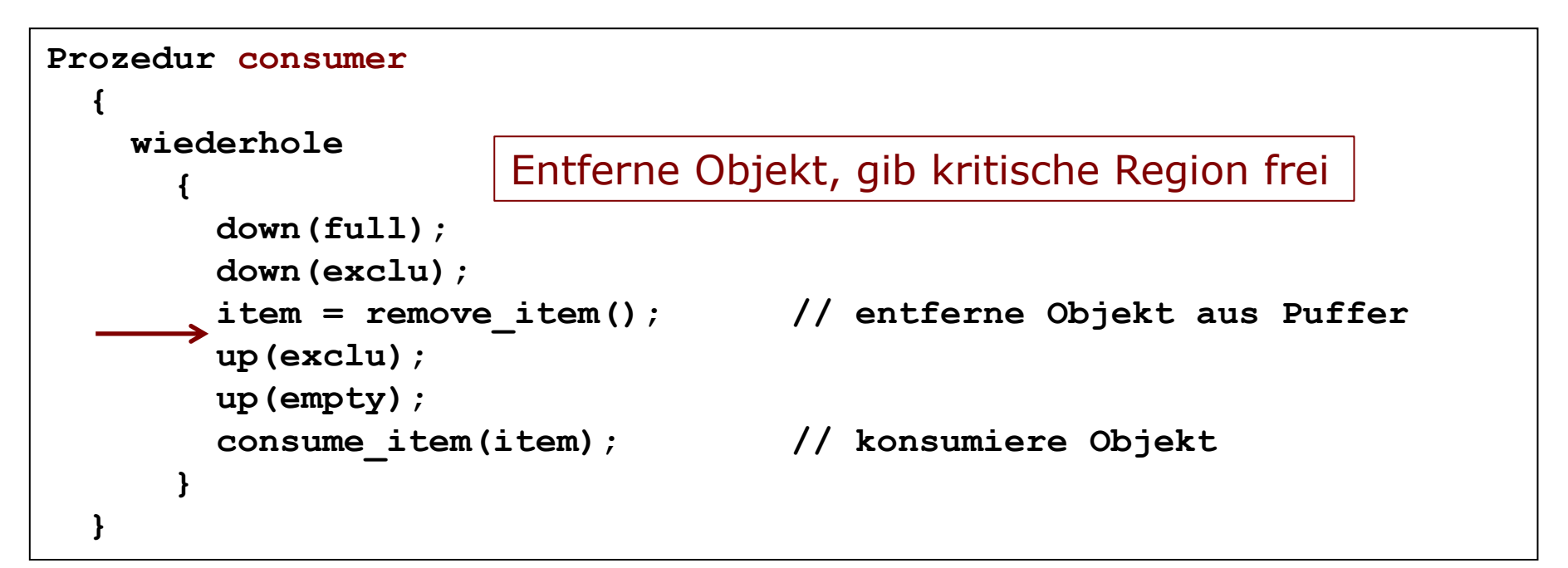

# **Konsument mit Semaphoren (4)**

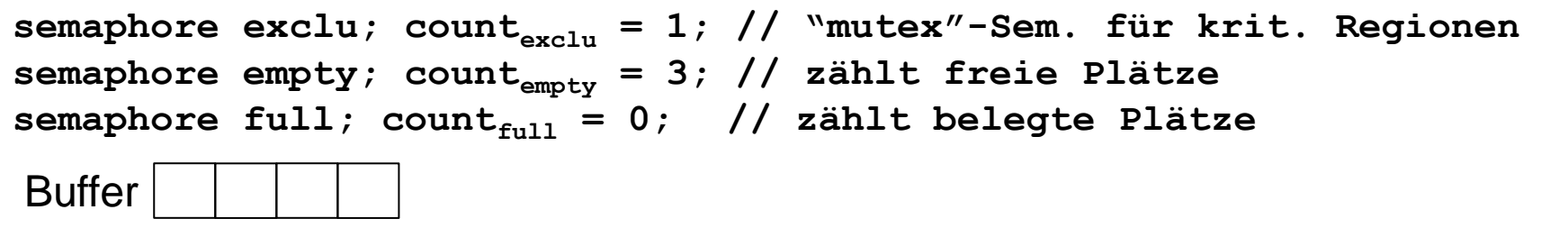

```
Prozedur consumer
 {
    wiederhole
 {
        down(full);
        down(exclu);
        item = remove_item(); // entferne Objekt aus Puffer
        up(exclu);
        up(empty);
        consume_item(item); // konsumiere Objekt
 }
   }
                            Signalisiere neuen freien Platz,
                            ggf. Produzenten aufwecken
```
# **Konsument mit Semaphoren (5)**

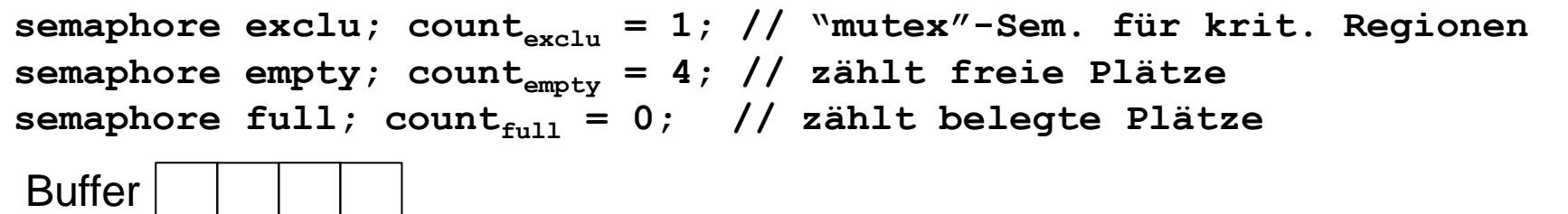

```
Prozedur consumer
 {
    wiederhole
 {
        down(full);
        down(exclu);
        item = remove_item(); // entferne Objekt aus Puffer
        up(exclu);
        up(empty);
        consume_item(item); // konsumiere Objekt
 }
 }
```
#### **Produzenten-Konsumenten-Problem mit Semaphoren**

- Funktioniert für eine Anzahl m>1 von Prozessen, wenn die Operationen zusammenhängend ausgeführt werden
- Das Betriebssystem garantiert die atomare Ausführung

# **Reihenfolge der Operationen (1)**

Frage: Funktioniert das immer noch, wenn in Prozedur consumer

**up(exclu)** und **up(empty)** vertauscht werden?

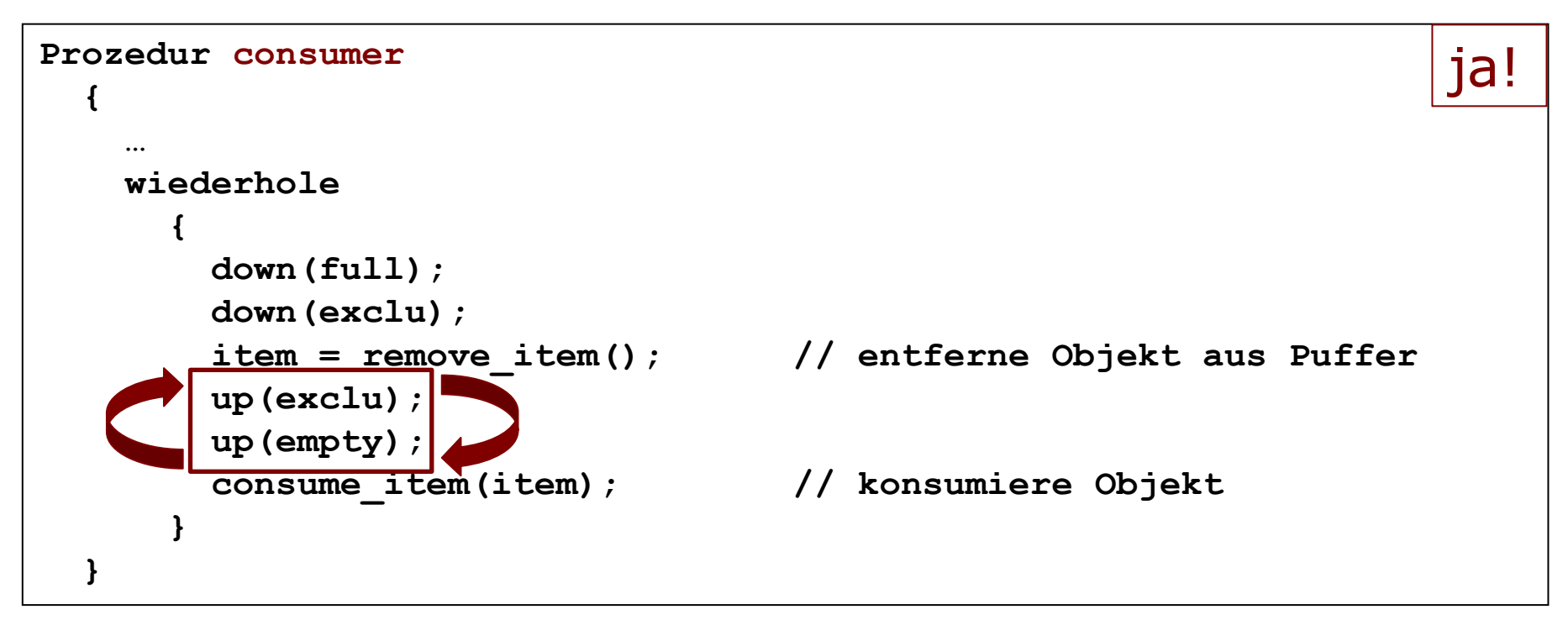
# **Reihenfolge der Operationen (2)**

Führt im Wesentlichen zu Effizienzproblem:

- Durch **up(empty)** kann ein Produzent aufgeweckt werden und in seine kritische Region wollen
- Dieser ist durch Mutex geschützt, ist noch nicht frei und der Produzent blockiert deswegen noch einmal
- Konsument ruft **up(exclu)** erst später auf, erst dann wird Produzent wieder aufgeweckt

# **Reihenfolge der Operationen (3)**

Frage: Funktioniert das immer noch, wenn in Prozedur consumer

 **down(full)** und **down(mutex)** vertauscht werden?

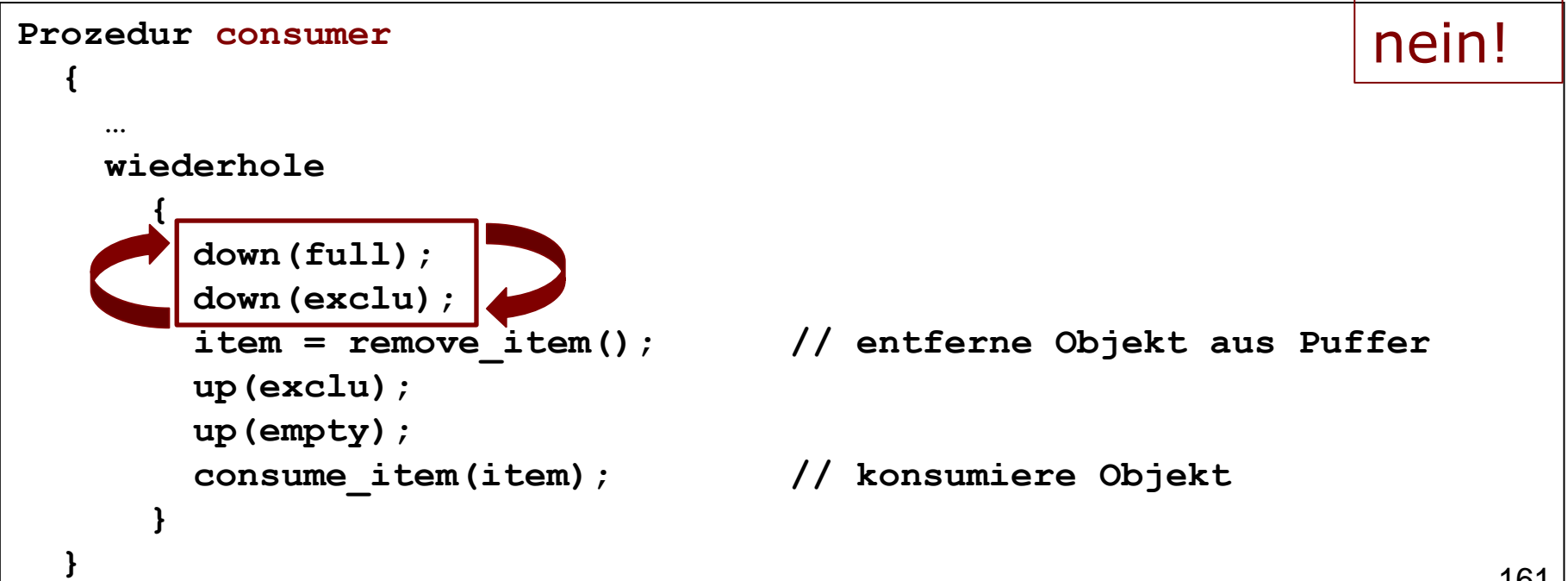

### **Problem bei vertauschter Reihenfolge (1)**

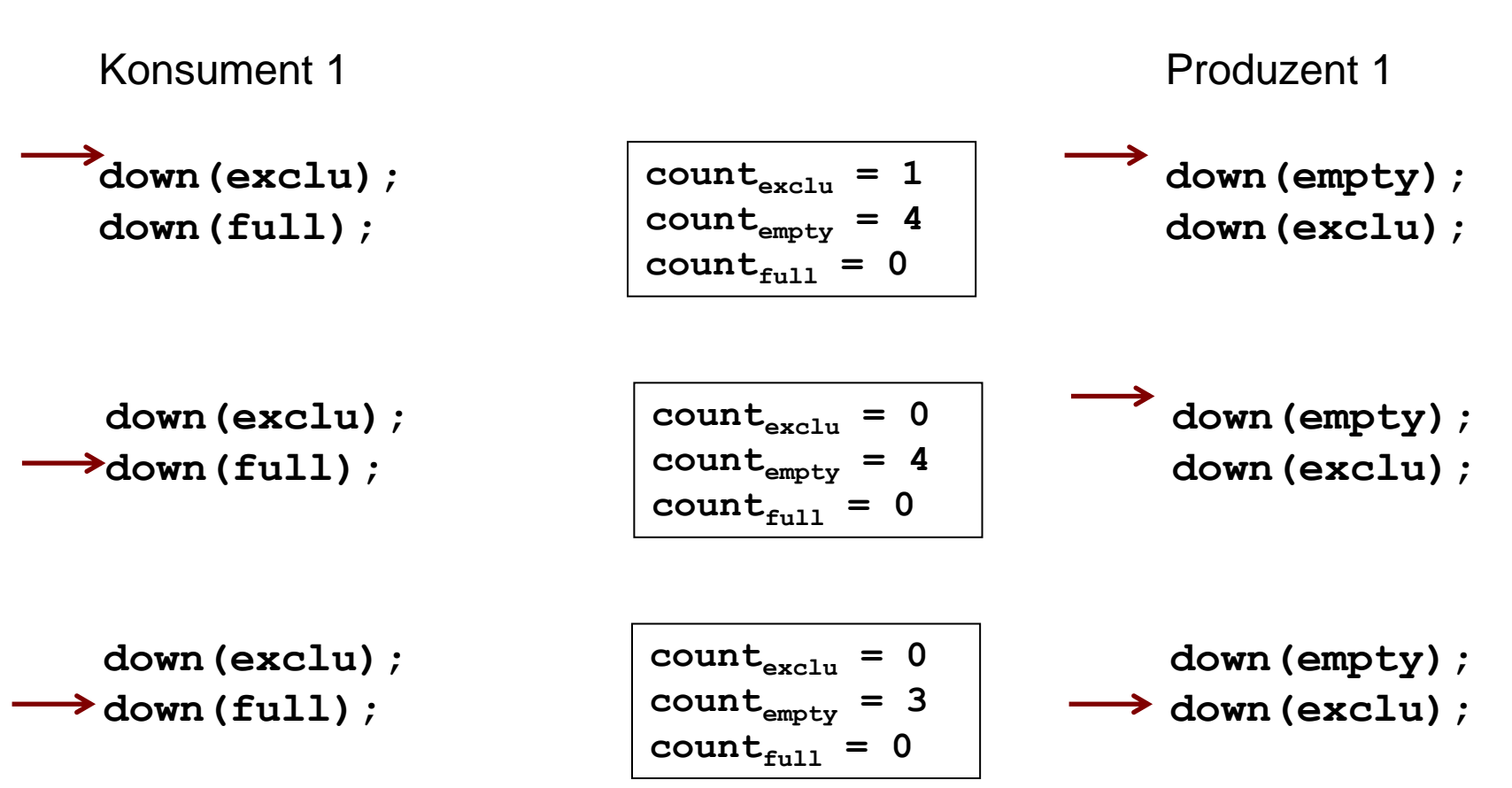

 $\rightarrow$  Deadlock

# **Problem bei vertauschter Reihenfolge (2)**

Kann zu Deadlock führen:

- Konsument führt **down(mutex)** aus
- Annahme: Der Buffer leer ist, dann blockiert Konsument beim Ausführen von **down(full)**
- Produzent braucht aber Zugriff auf die kritische Region, um danach **up(full)** auszuführen und so den Konsumenten wieder aufzuwecken
- Wenn Konsument aber nie geweckt wird, kann er auch nie **up(mutex)** ausführen
- **Deadlock!**

#### **Implementierung von Semaphoren: Versuch 1**

- Implementierung der Systemaufrufe **down** und **up**
- **mutex<sup>s</sup>** innerhalb des Semaphors, Pseudocode:

```
down(semaphore s) 
 { 
     mutex_lock(mutexs);
    count_{s} = count_{s} - 1;\text{wenn} \text{(count}_{s} < 0) { 
         füge diesen Prozess in
                           queues ein; 
         blockiere den Prozess und
         führe unmittelbar vor
         Abgabe des Prozessors noch
         mutex_unlock(mutexs) aus
 }
     sonst
       mutex_unlock(mutexs); 
                                        { 
                                        {
                                        }
                                          }
```
 **}**

```
up(semaphore s)
     mutex_lock(mutexs);
    count<sub>s</sub> = count<sub>s</sub> + 1;if \left(\text{count}_{s} \leq 0\right) entferne einen Prozess P aus
 queues; 
          füge Prozess P in Liste
          der bereiten Prozesse ein
     mutex_unlock(mutexs);
```
### **Implementierung von Semaphoren: Analyse Versuch 1**

- **down** und **up** sind nicht wirklich atomar, aber trotzdem stören sich verschiedene Aufrufe von **down** und **up** nicht
- Zwei Queues müssen verwaltet werden:
	- Liste von Prozessen, die auf Freigabe des Mutex warten
	- Liste von Prozessen, die auf Erhöhung der Semaphor-Variable warten

#### **Implementierung von Semaphoren: Versuch 2**

- Implementierung der Systemaufrufe **down** und **up**
- Benutze **TSL**, Lock-Variable **lock<sup>s</sup>**, Pseudocode:

```
166
down(semaphore s) 
 { 
     solange (testset(locks) = false)
          tue nichts;
    count_{s} = count_{s} - 1;
     wenn \left(\text{count}_{s} \leq 0\right) { 
          füge diesen Prozess in
                               queues ein; 
          blockiere den Prozess und
          führe unmittelbar vor
          Abgabe des Prozessors noch
         lock<sub>s</sub> = 0 aus
 }
     sonst
       lock<sub>s</sub> = 0 }
                                            up(semaphore s)
                                             { 
                                                  solange (testset(locks) = false)
                                                      tue nichts;
                                                 count<sub>s</sub> = count<sub>s</sub> + 1; if (counts <= 0)
                                             {
                                                      entferne einen Prozess P aus
                                                                                 queues; 
                                                       füge Prozess P in Liste
                                                      der bereiten Prozesse ein
                                             }
                                                 lock<sub>s</sub> = 0; }
                         Freigabe der kritischen Region 
                         des Semaphors
```
### **Implementierung von Semaphoren: Analyse Versuch 2**

- Aktives Warten, aber nicht so gravierend: Beschränkt auf Ausführung von **up** und **down**
- **down** und **up** sind nicht wirklich atomar, aber trotzdem stören sich verschiedene Aufrufe nicht
- **Nur eine Warteschlange**

### **Mutex und Semaphor**

**• Mutex stets für wechselseitigen Ausschluss** 

```
mutex_lock(m)
…
mutex_unlock(m)
```
Semaphor (u.a.) zwei Anwendungen

P0

Wechselseitiger Ausschluss (binäre Semaphore)

```
down(exclu);
…
up(exclu);
```
P0

Signalisierung (z.B. Kapazität, ggf. auch binär)

```
up(empty);
```
#### **Zusammenfassung**

- CPU (ein oder mehrere Kerne) wird von mehreren Prozessen geteilt
- Verwaltung gemeinsamer Ressourcen bei nebenläufigen Prozessen ist notwendig und nicht trivial
- Kritische Wettläufe möglich, formale Beweise nötig
- Verschiedene Konzepte für wechselseitigen Ausschluss
- Bekanntes Produzenten-Konsumenten-Problem

# **Wichtige Begriffe (1)**

- Atomare Operation: Sequenz, die nicht unterbrochen werden kann
- Kritische Region: Stück Code, der Zugriff auf gemeinsame Ressource fordert
- Wechselseitiger Ausschluss: Wenn ein Prozess in kritischer Region ist, darf kein anderer in eine kritische Region, die Zugang zum selben Speicherbereich fordert
- Deadlock: Von zwei Prozessen kann keiner fortfahren, weil jeder darauf warten muss, dass der andere etwas tut

# **Wichtige Begriffe (2)**

- Semaphor: Für mehrfach nutzbare Ressourcen; zählt Anzahl der Weckrufe, die ausstehen
- **Binäres Semaphor: Mit 1 initialisiert**
- Mutex: Ähnlich wie binäres Semaphor
- Der Prozess, der Mutex sperrt, muss ihn auch wieder freigeben